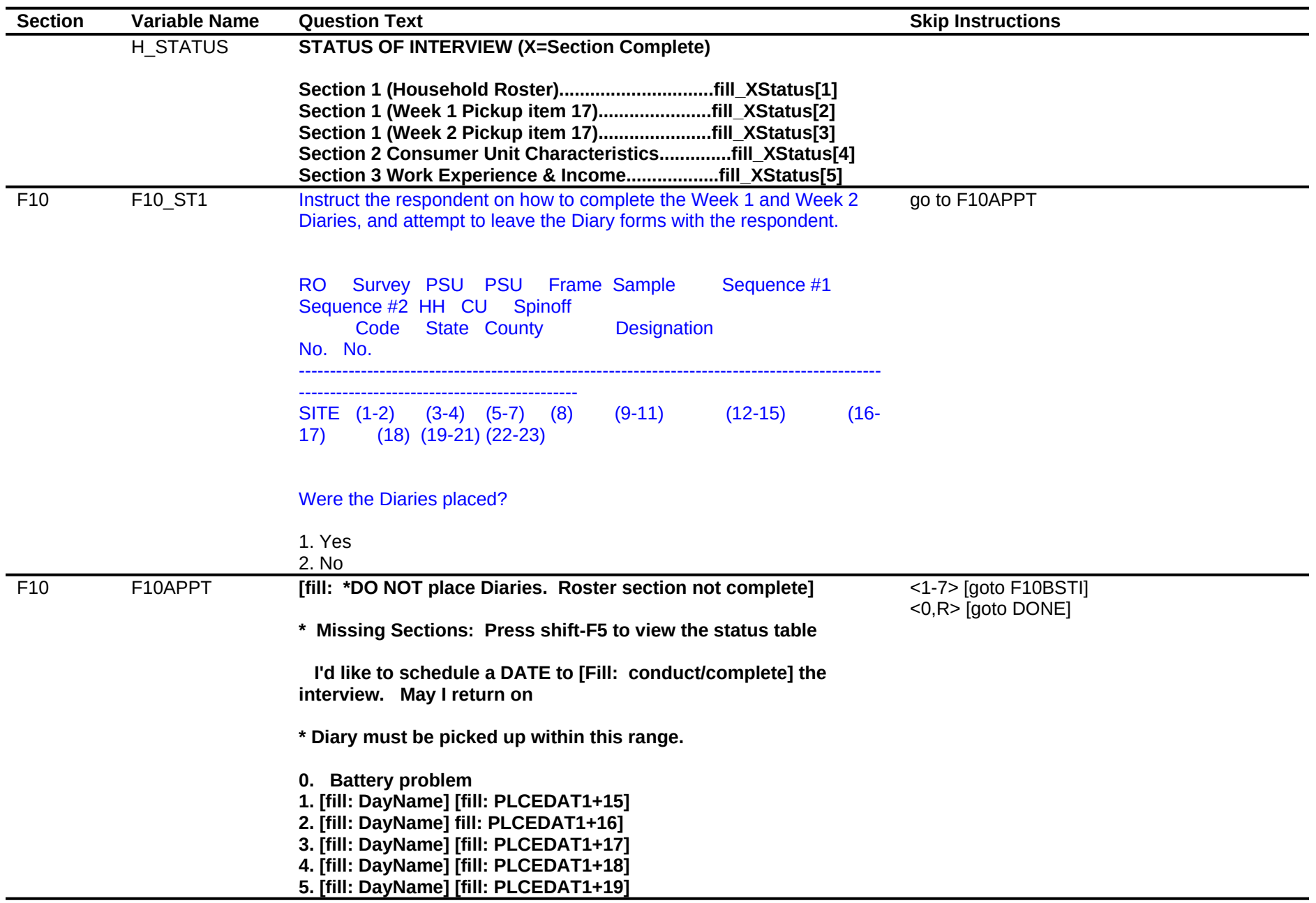

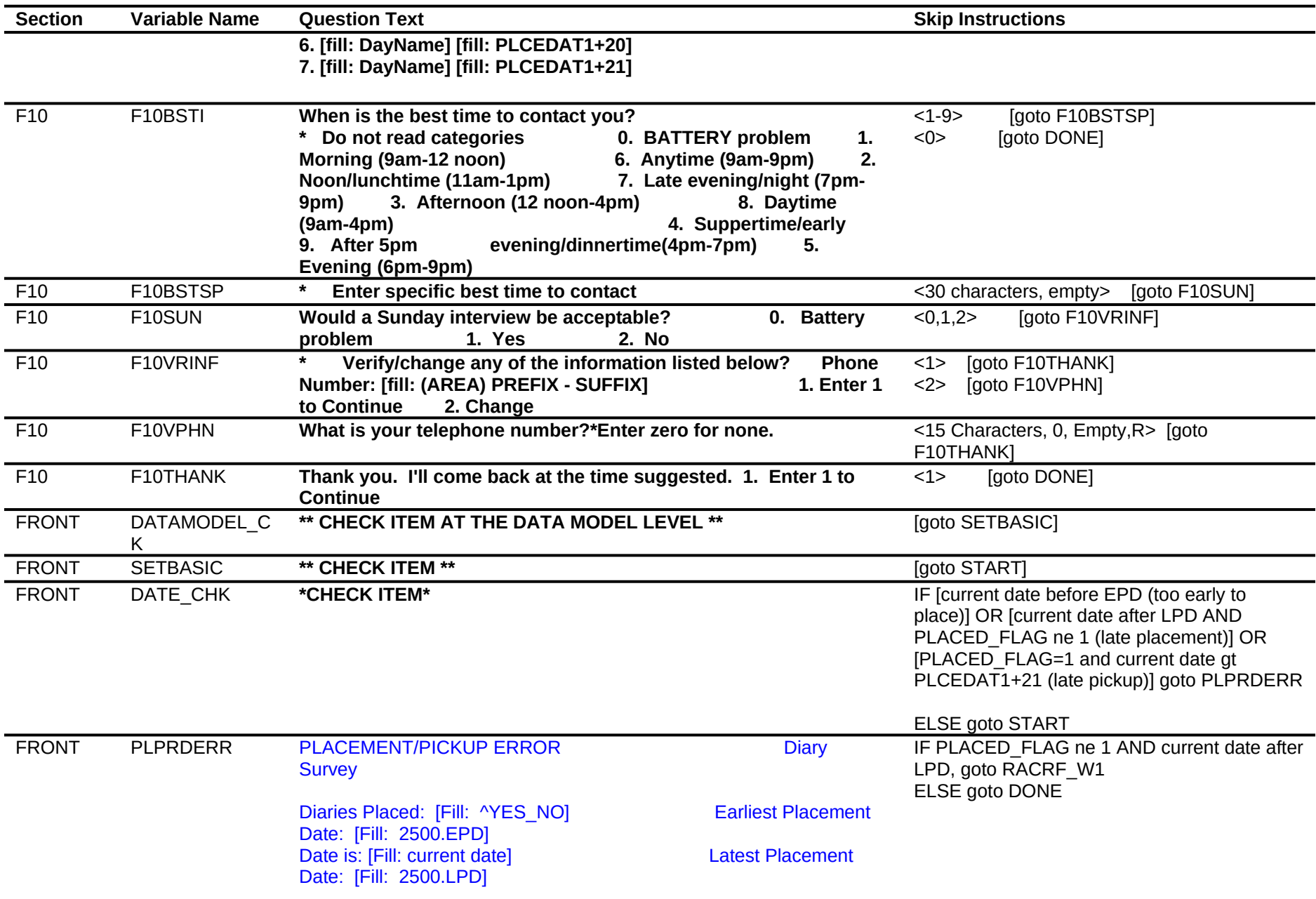

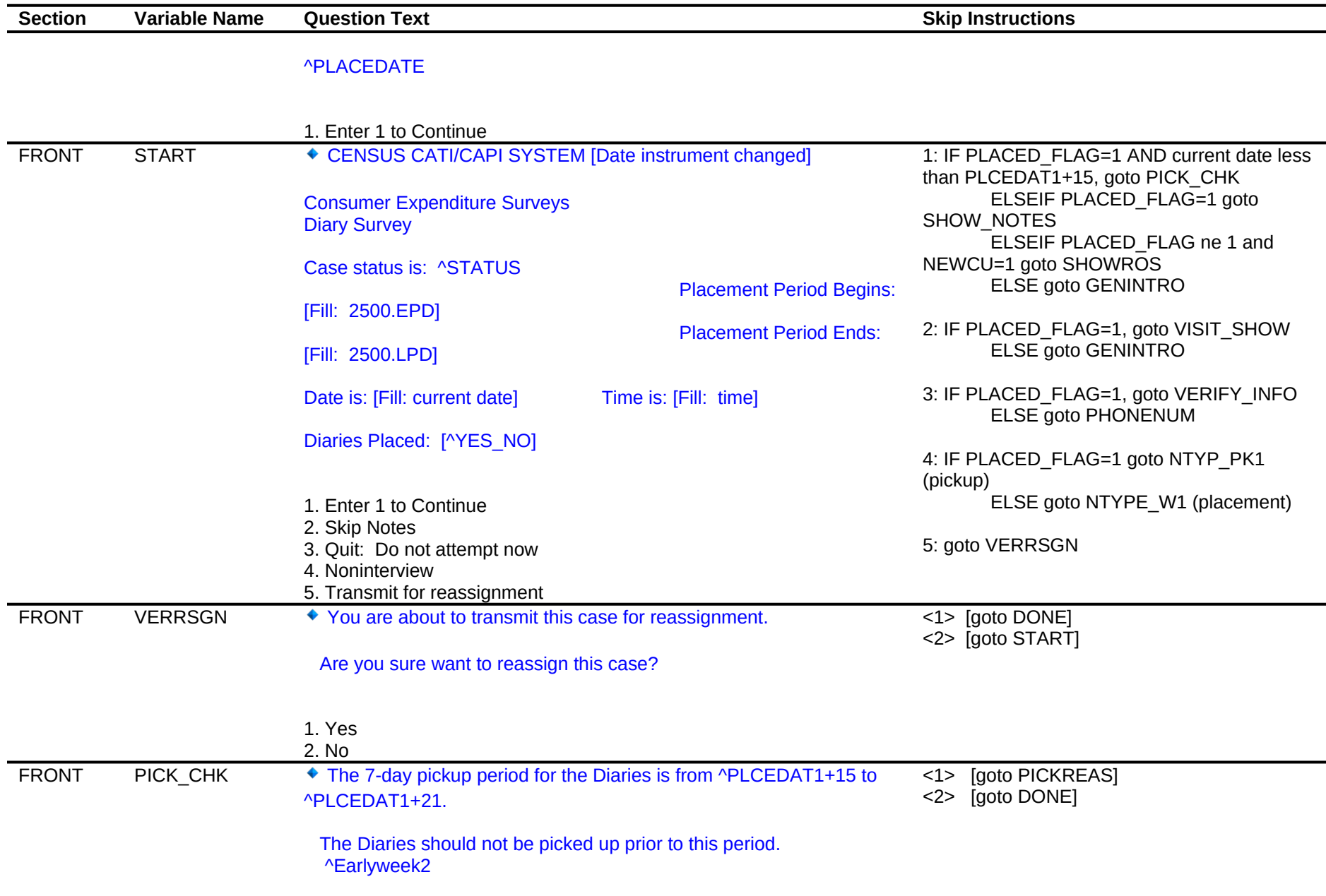

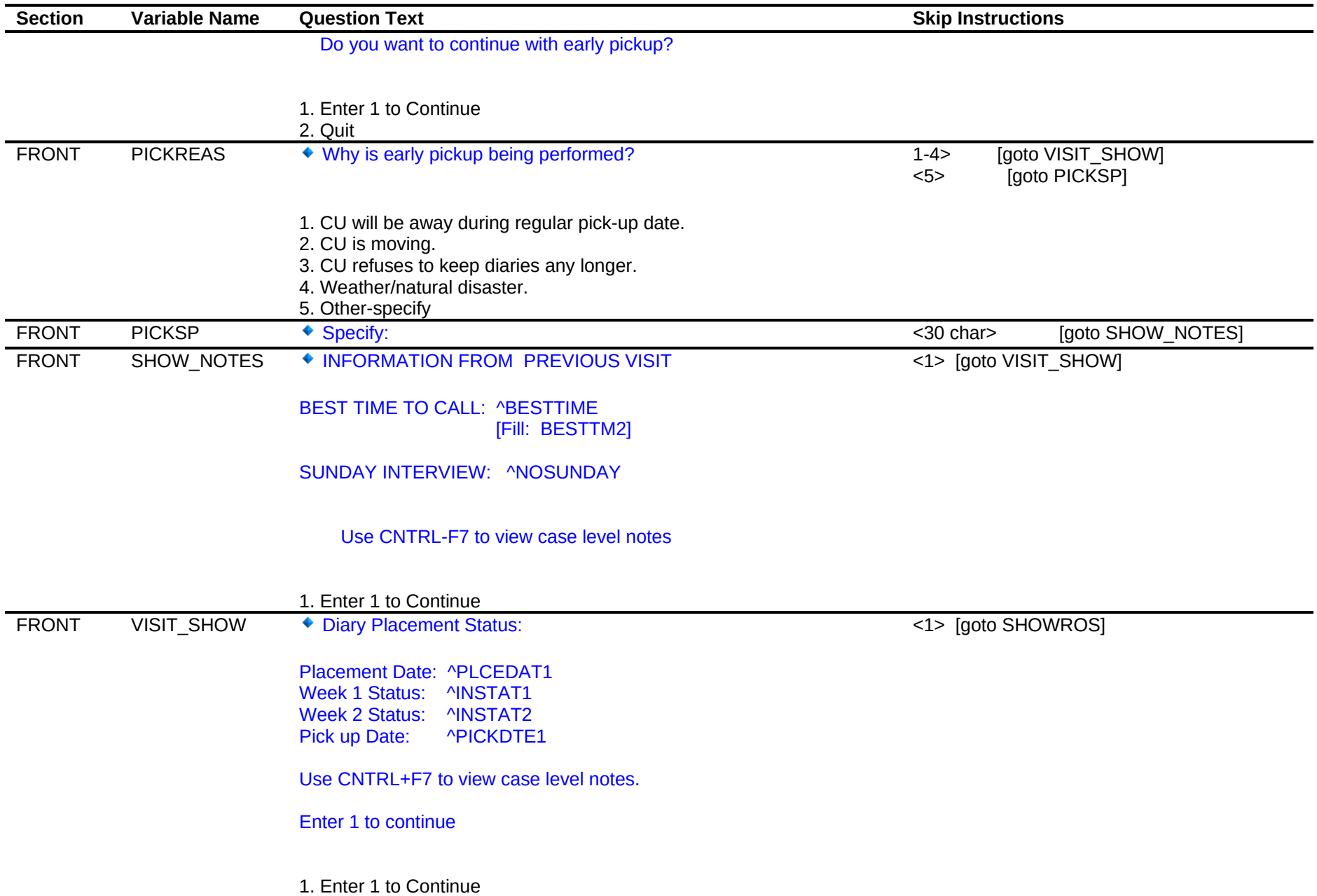

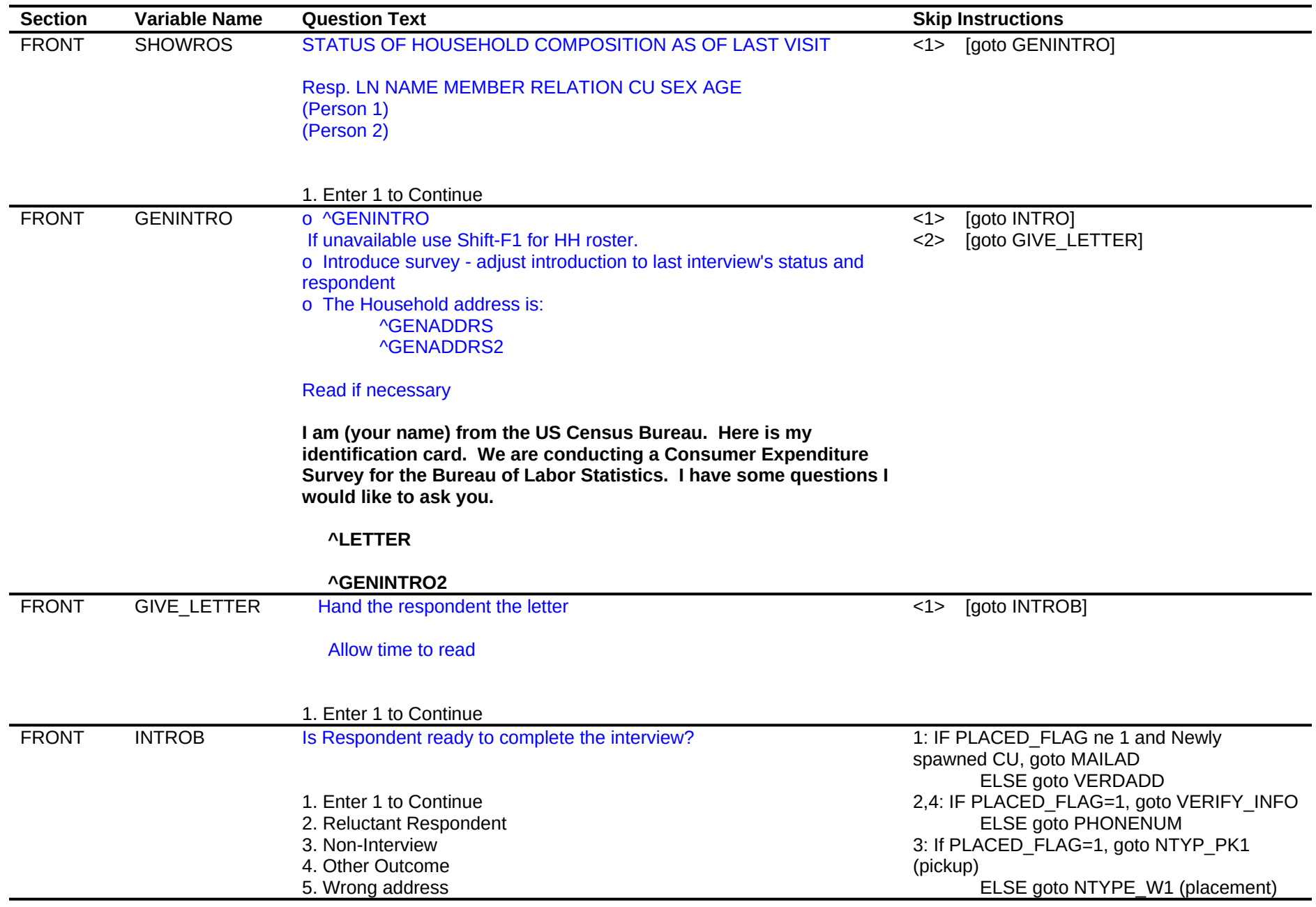

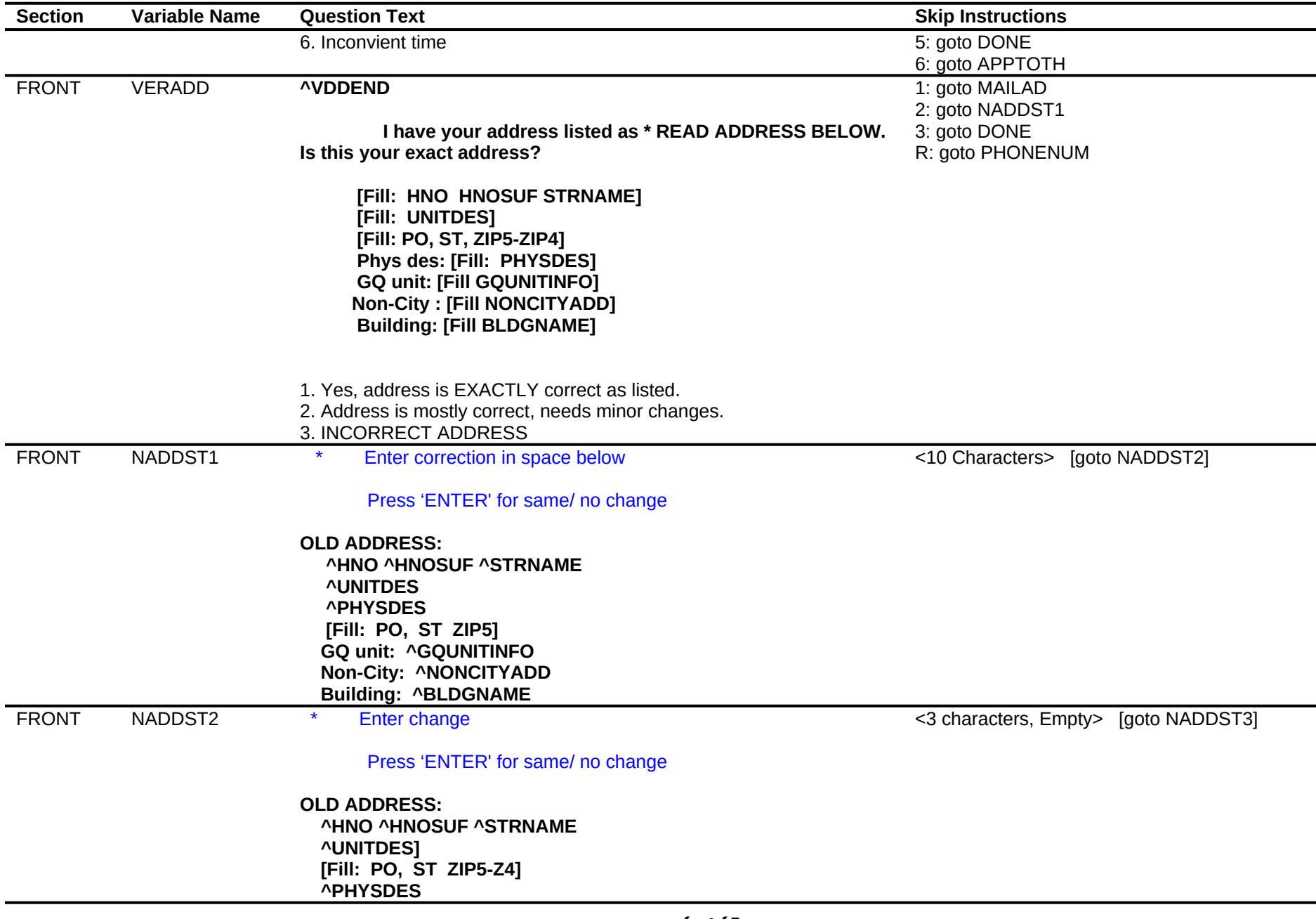

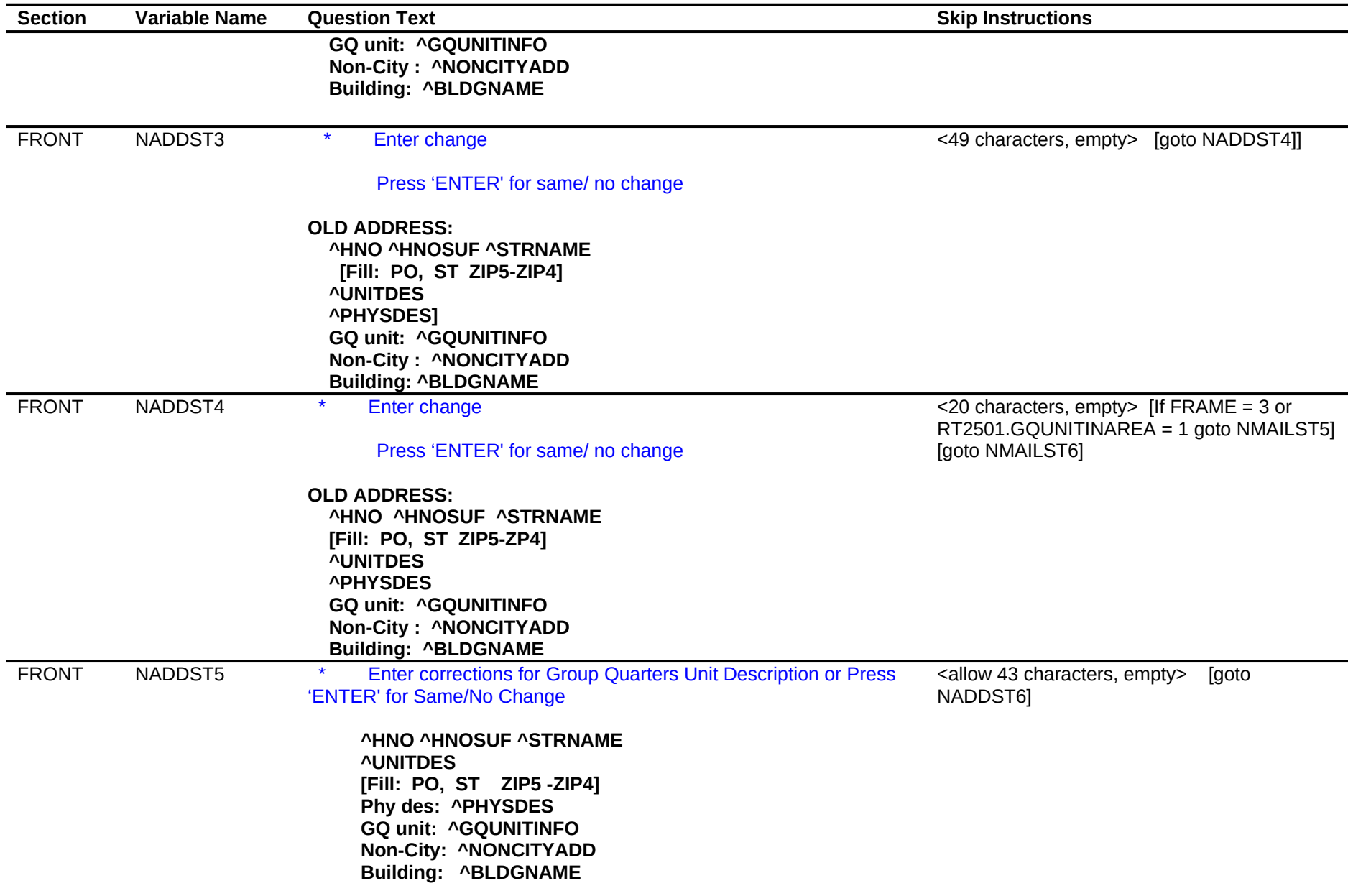

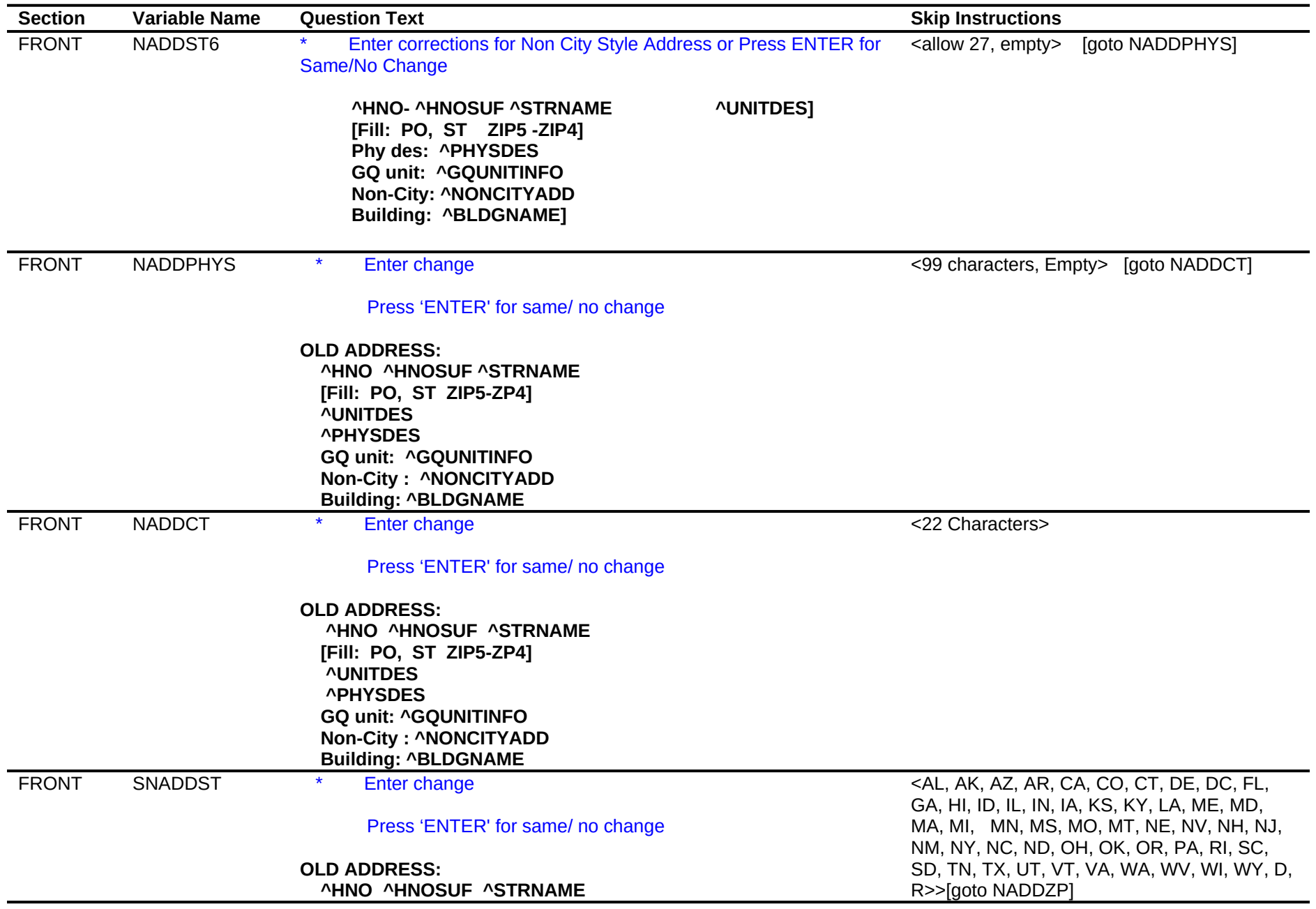

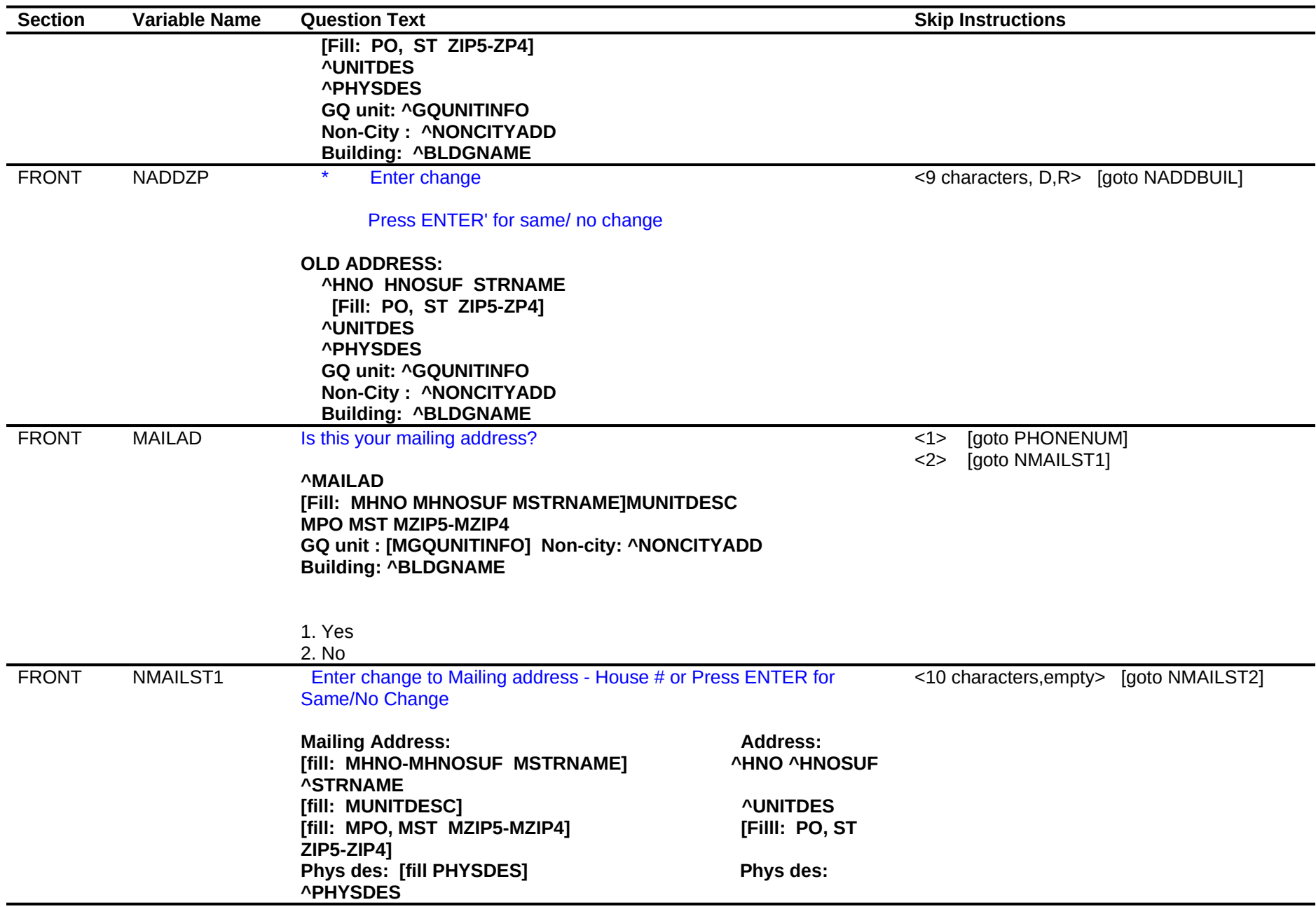

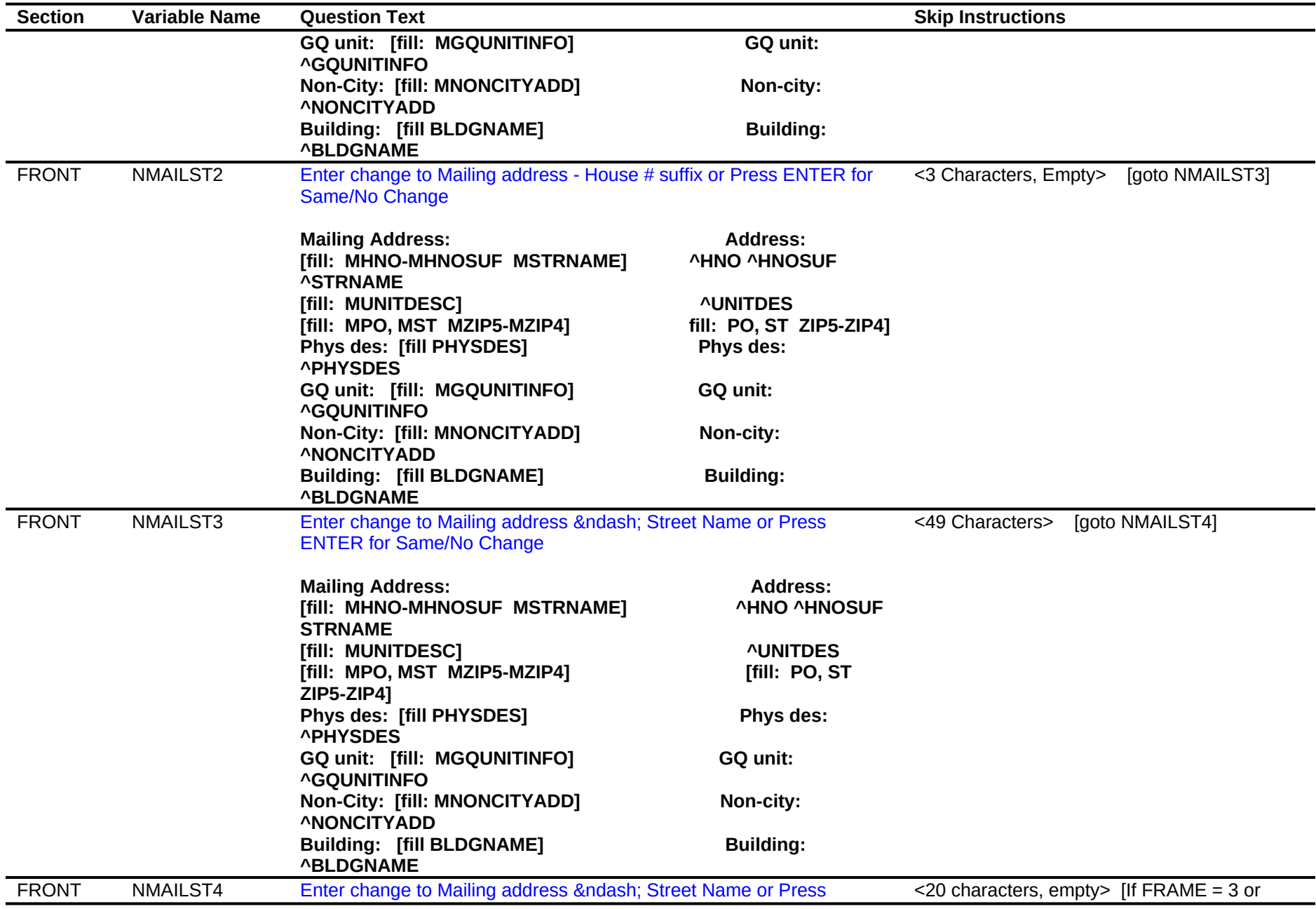

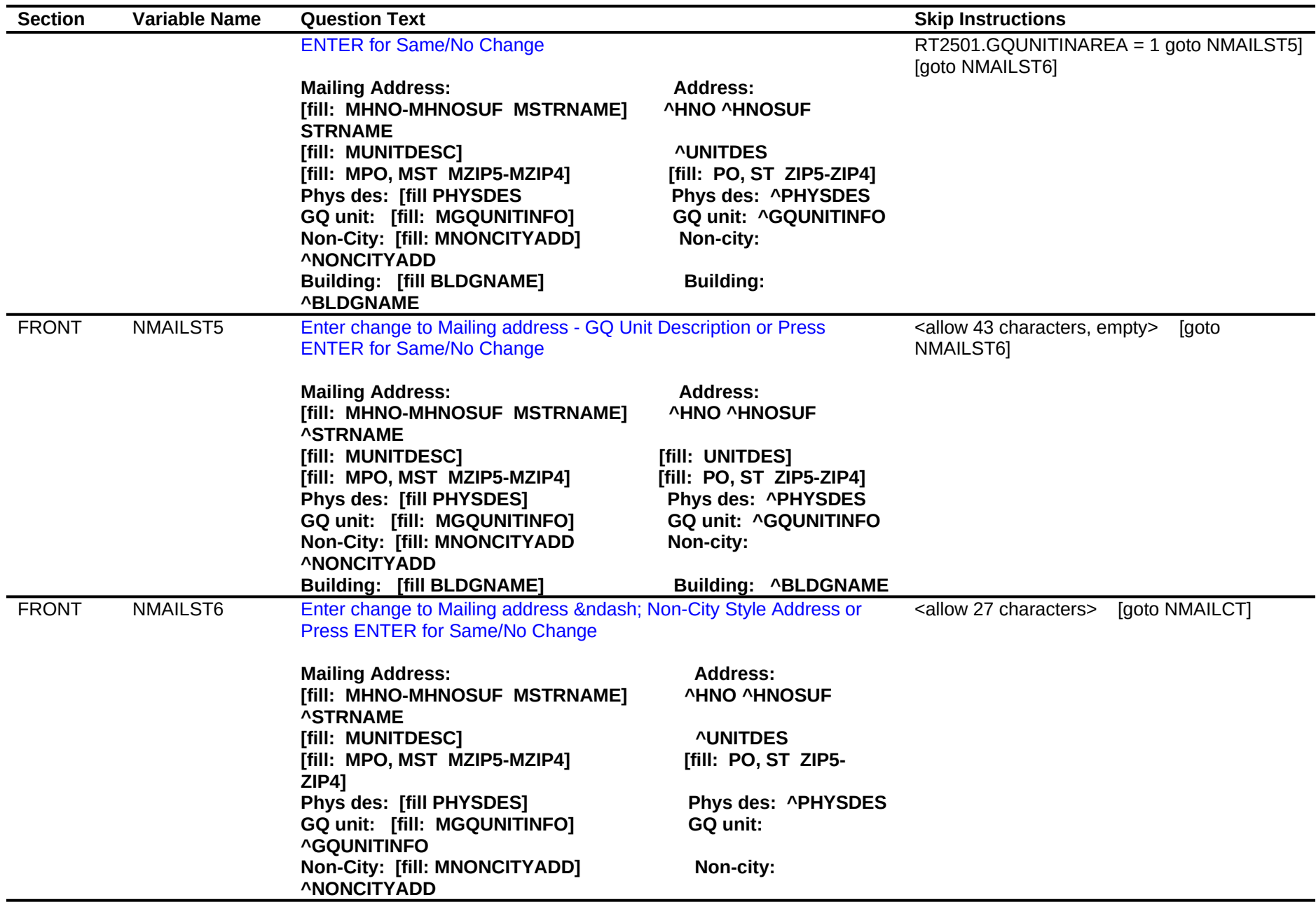

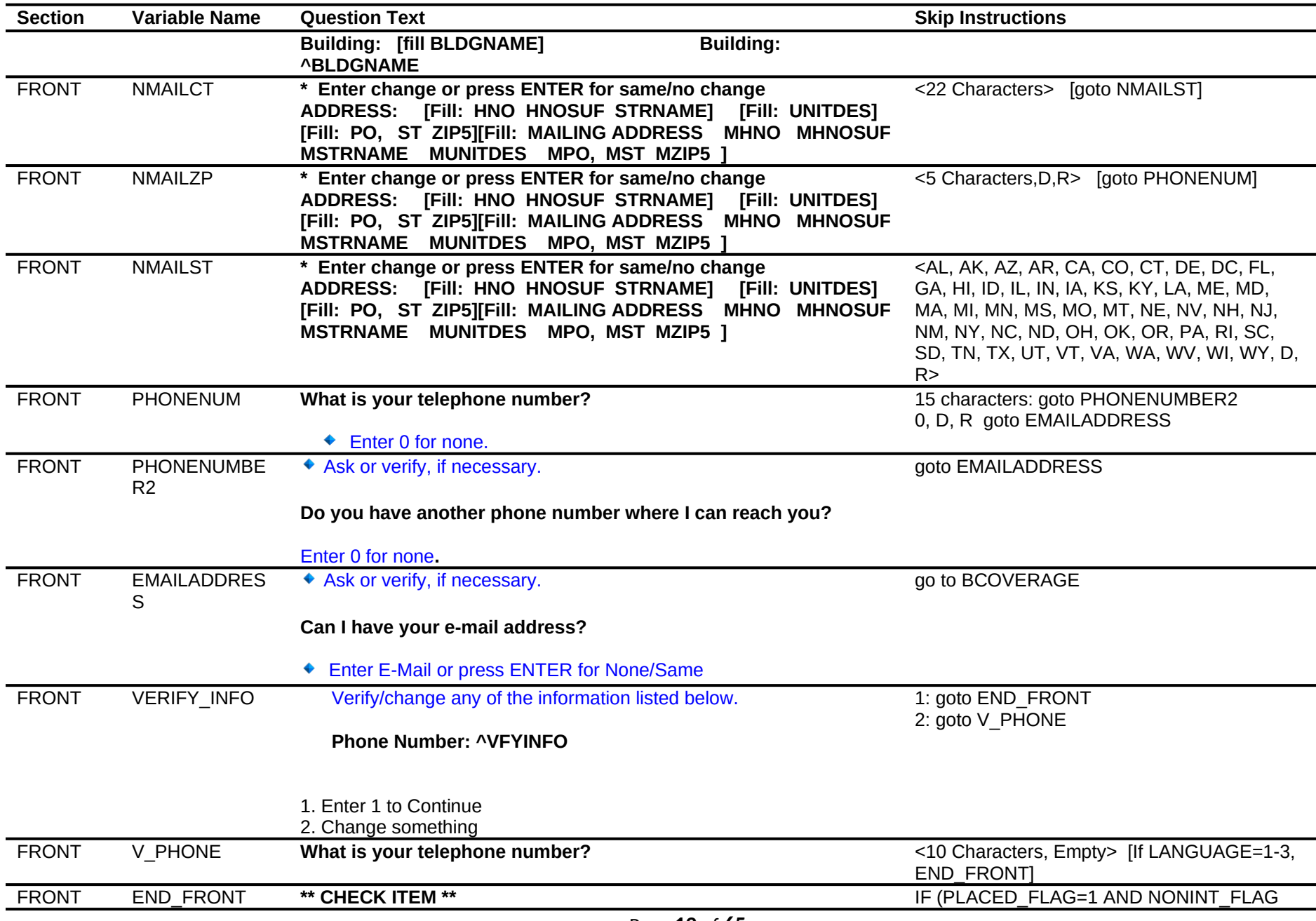

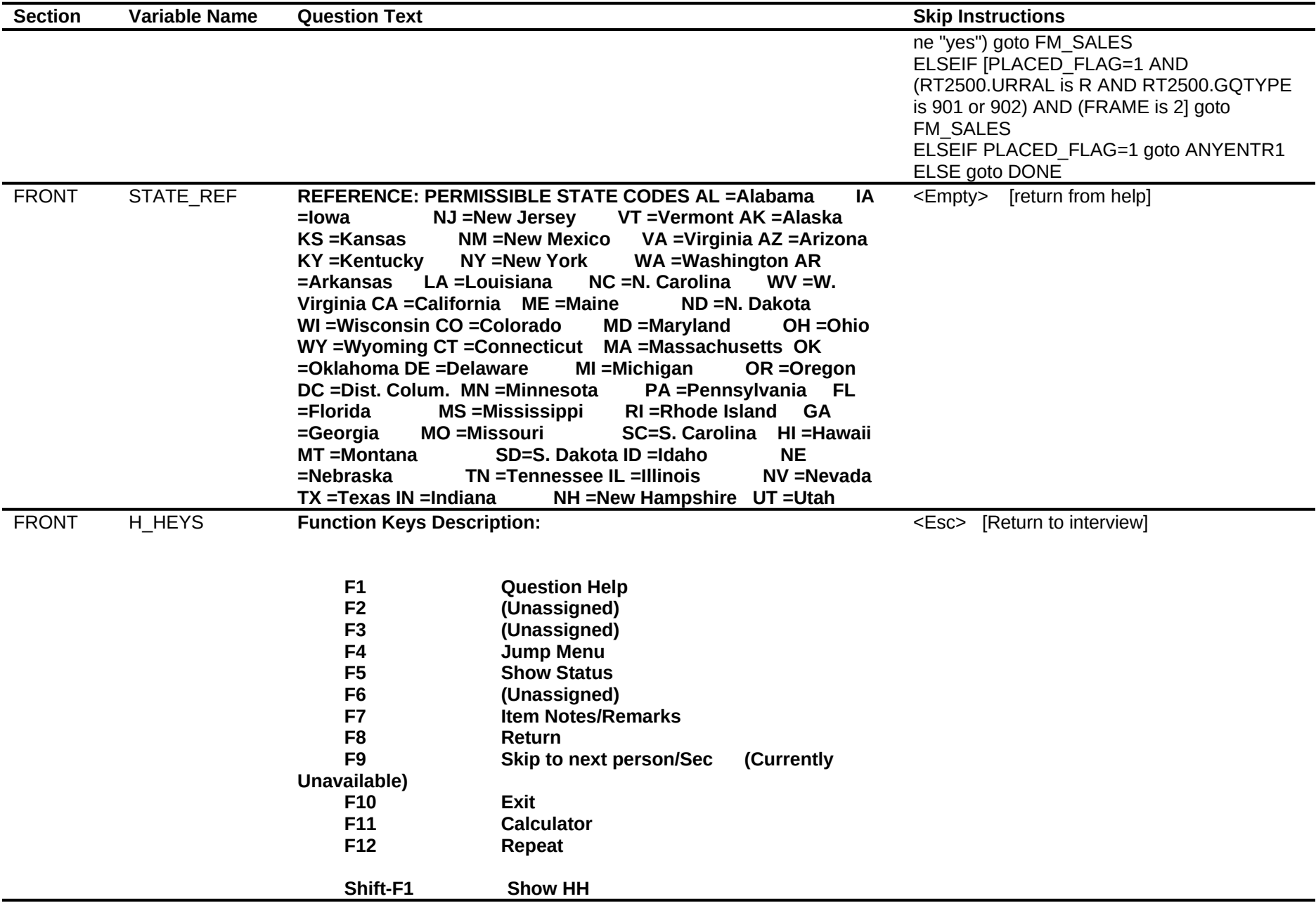

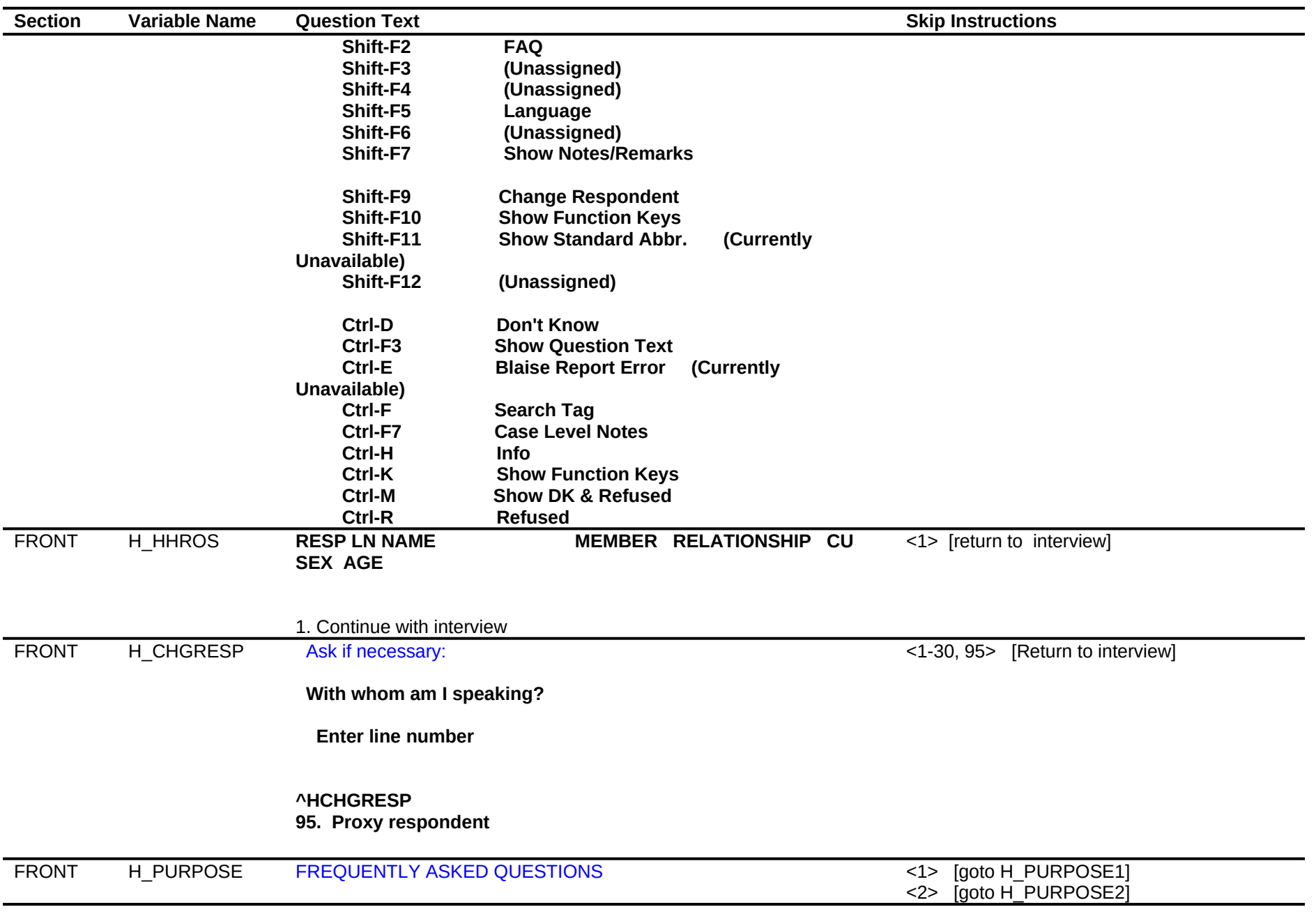

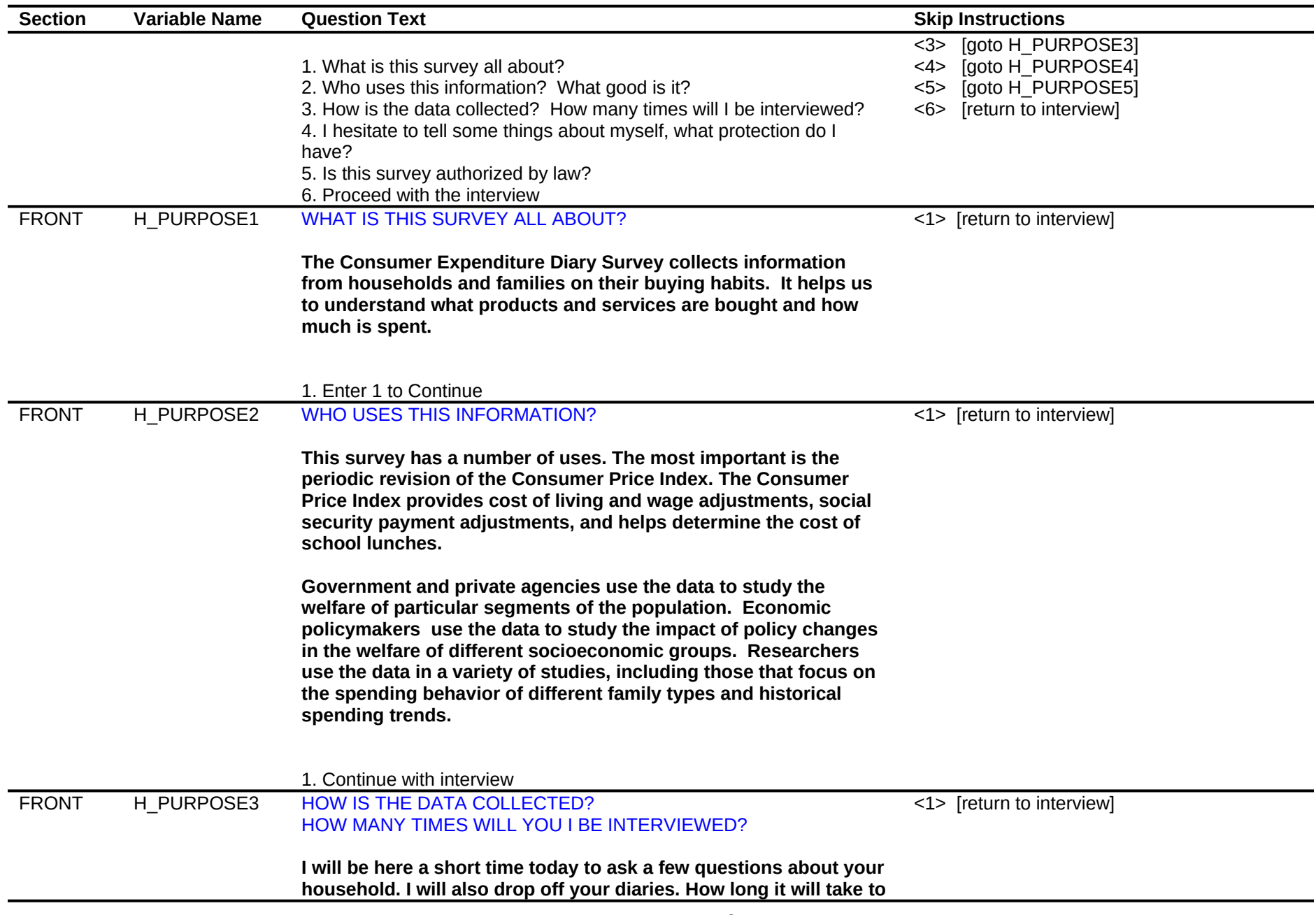

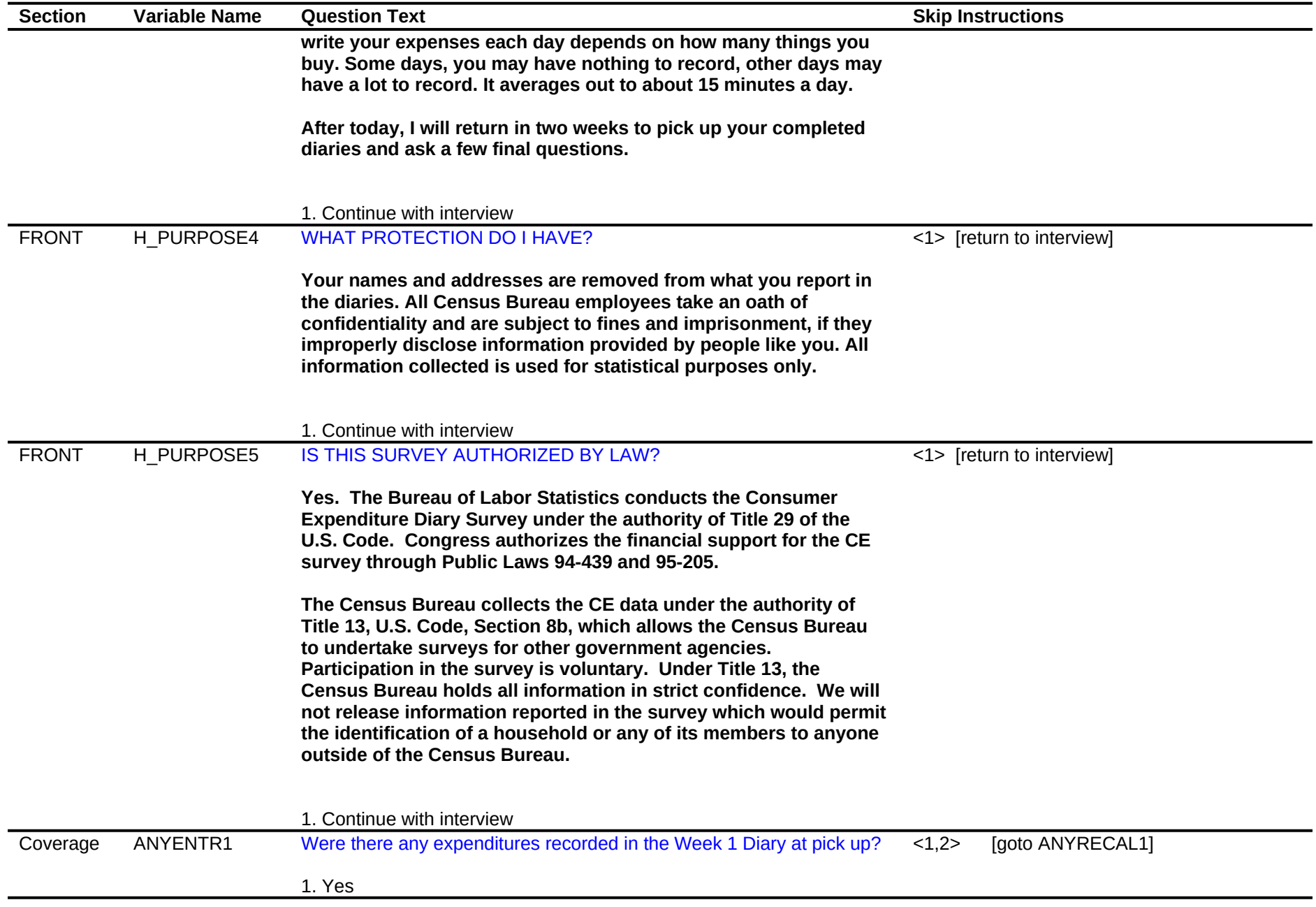

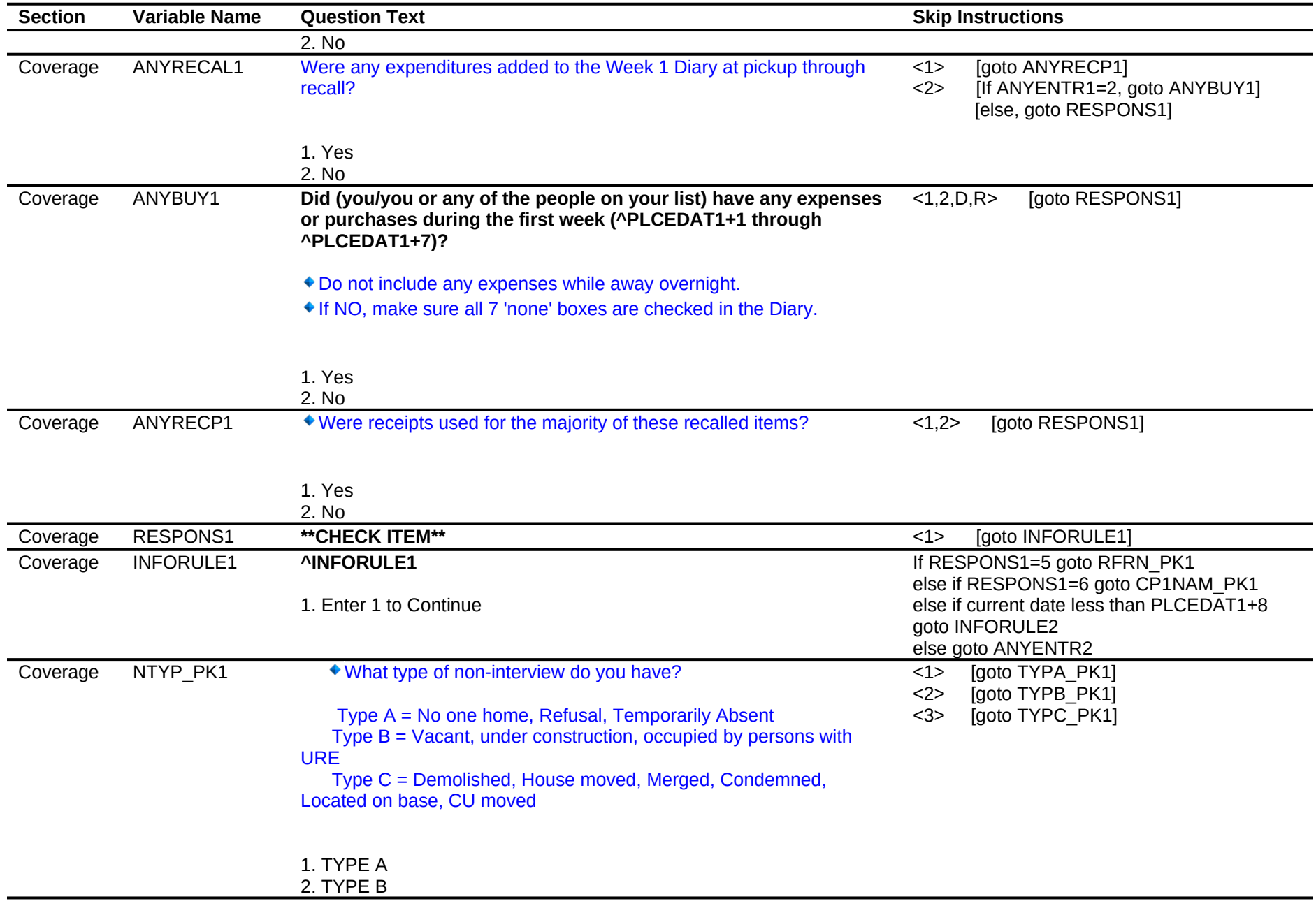

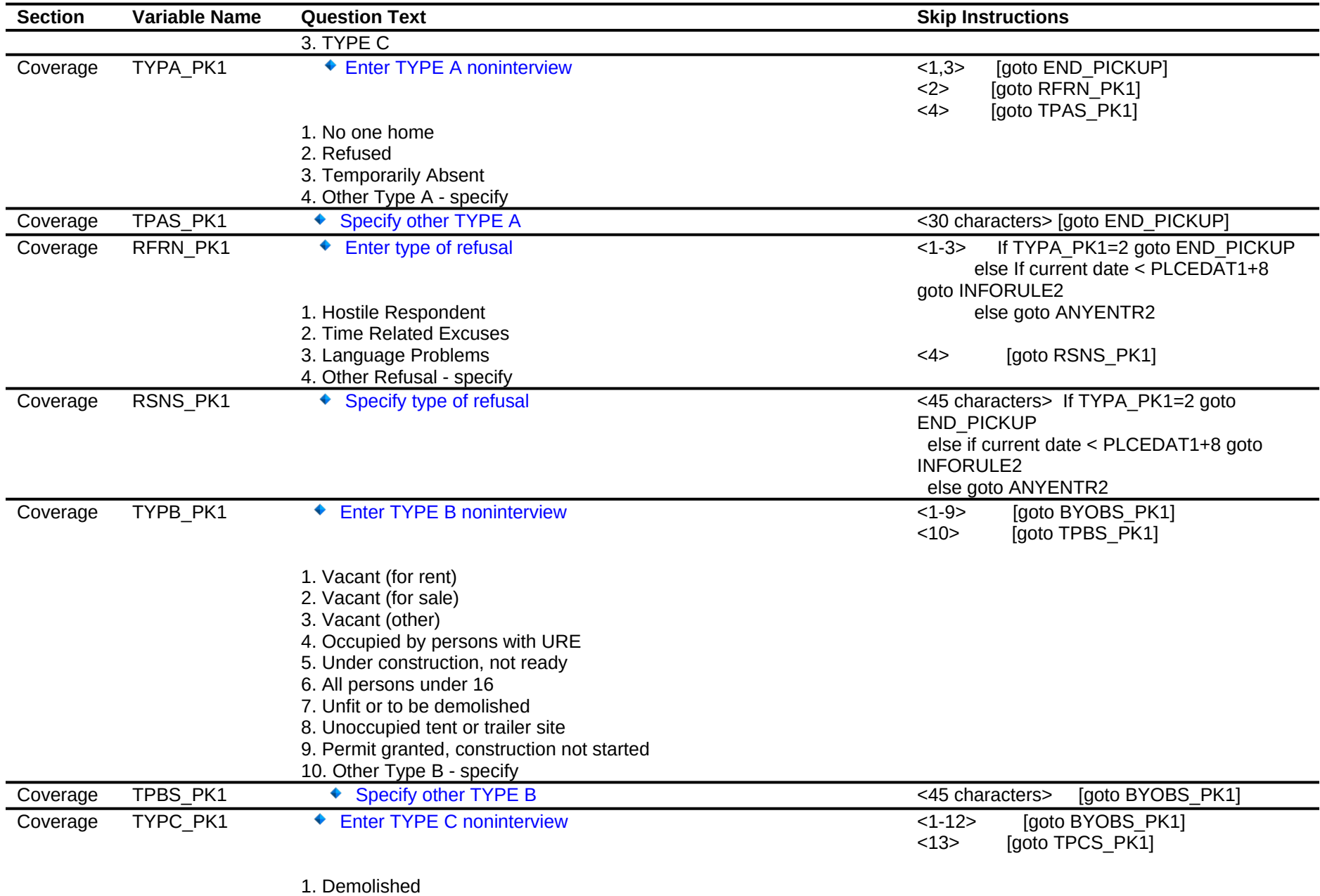

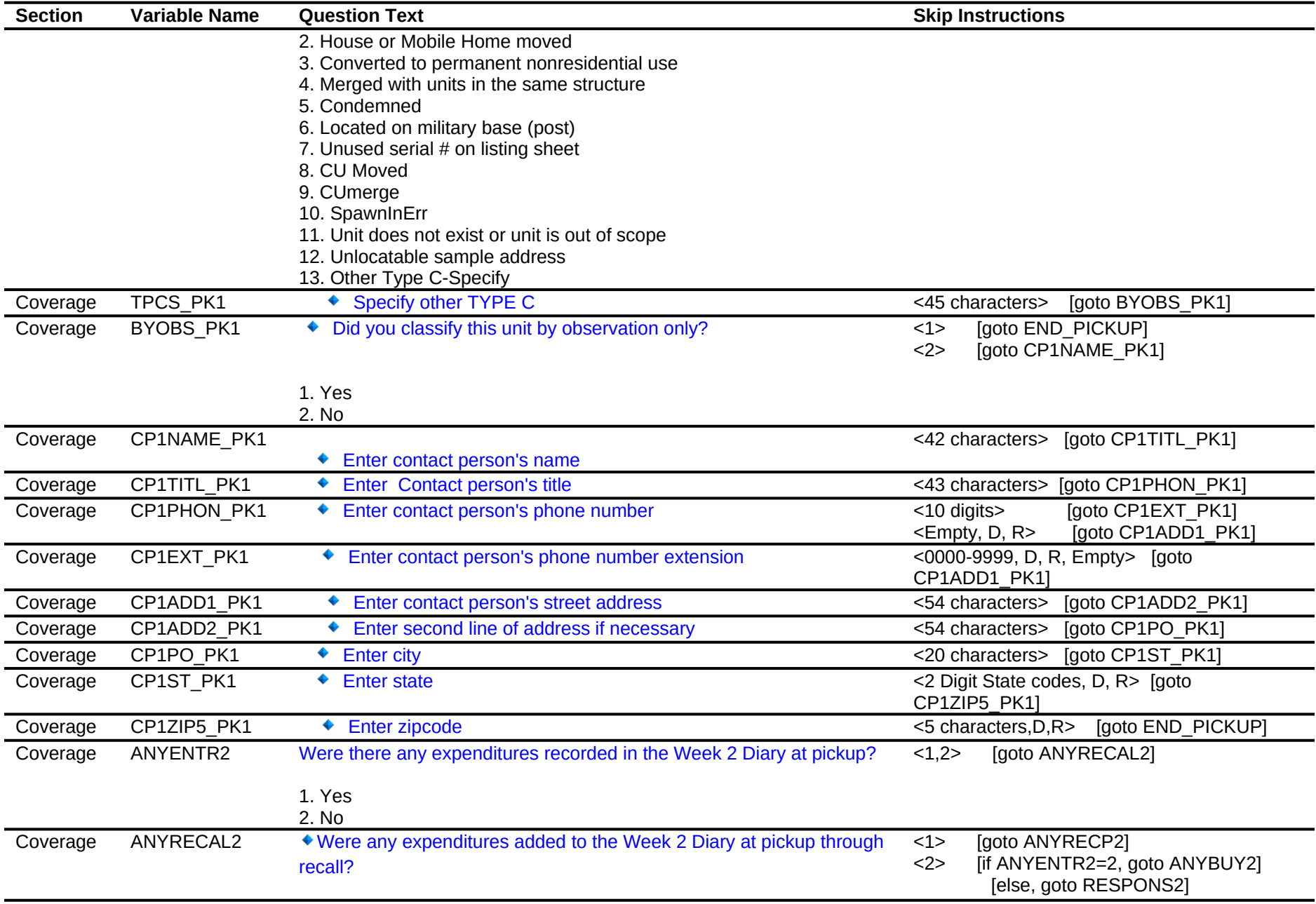

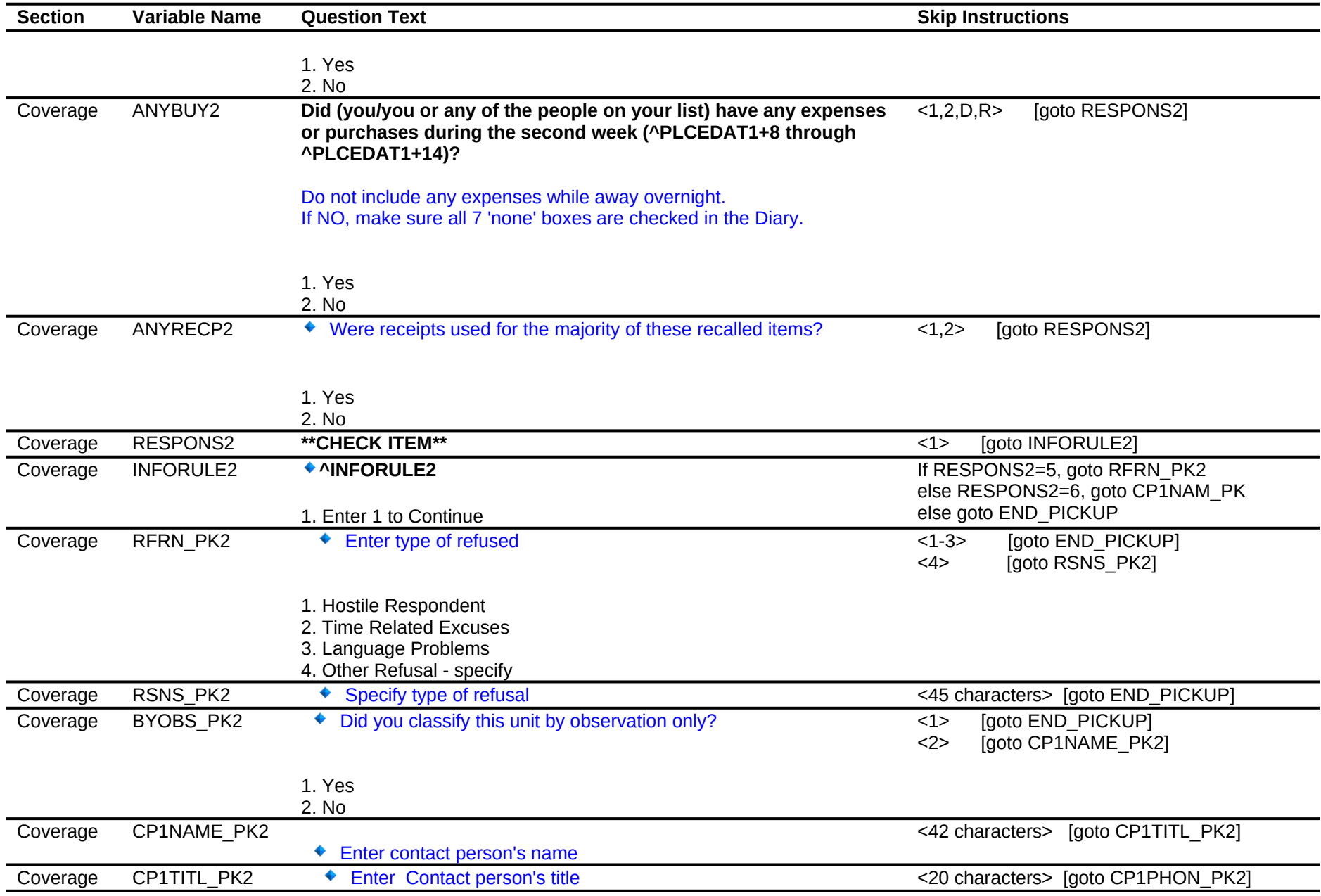

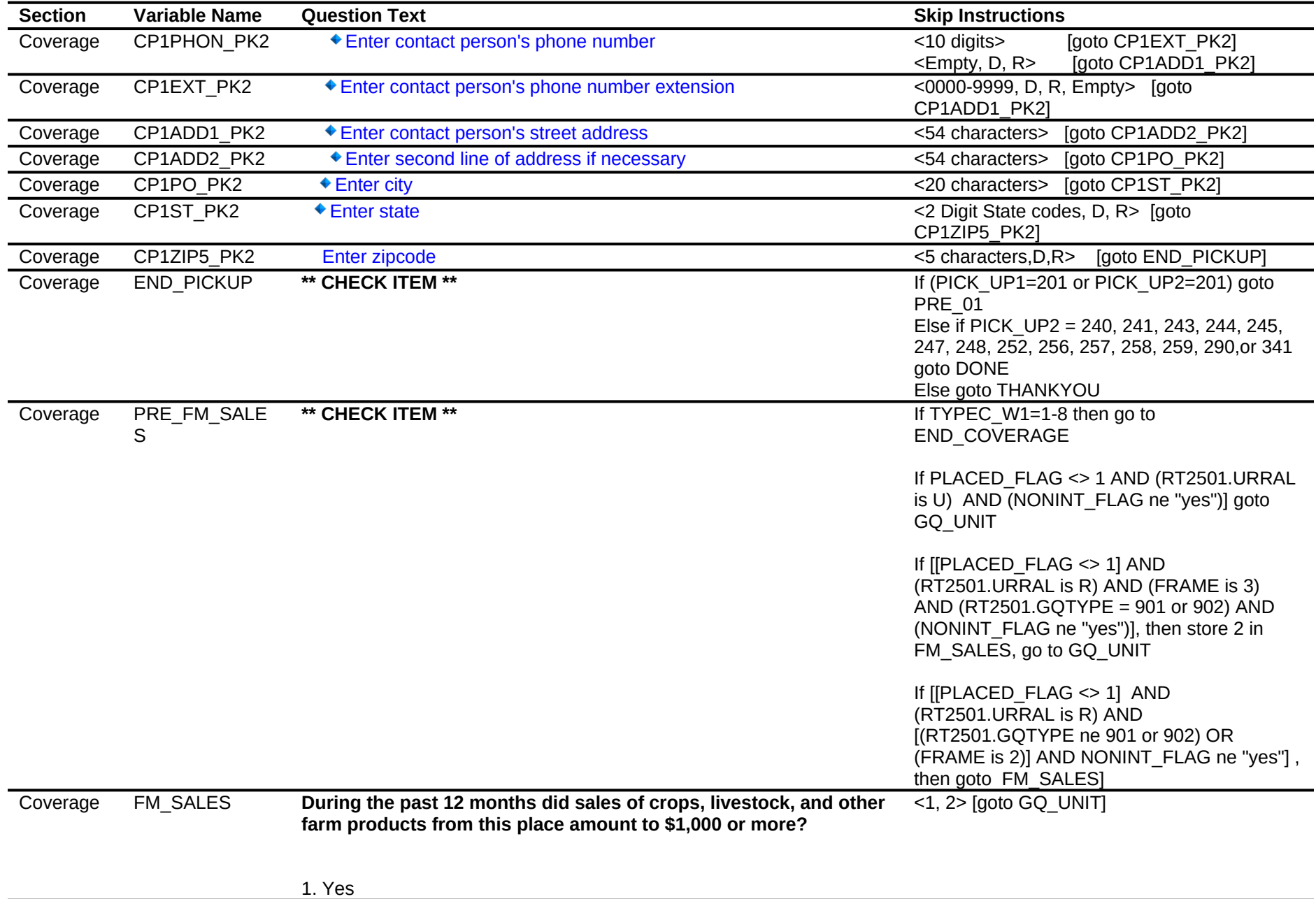

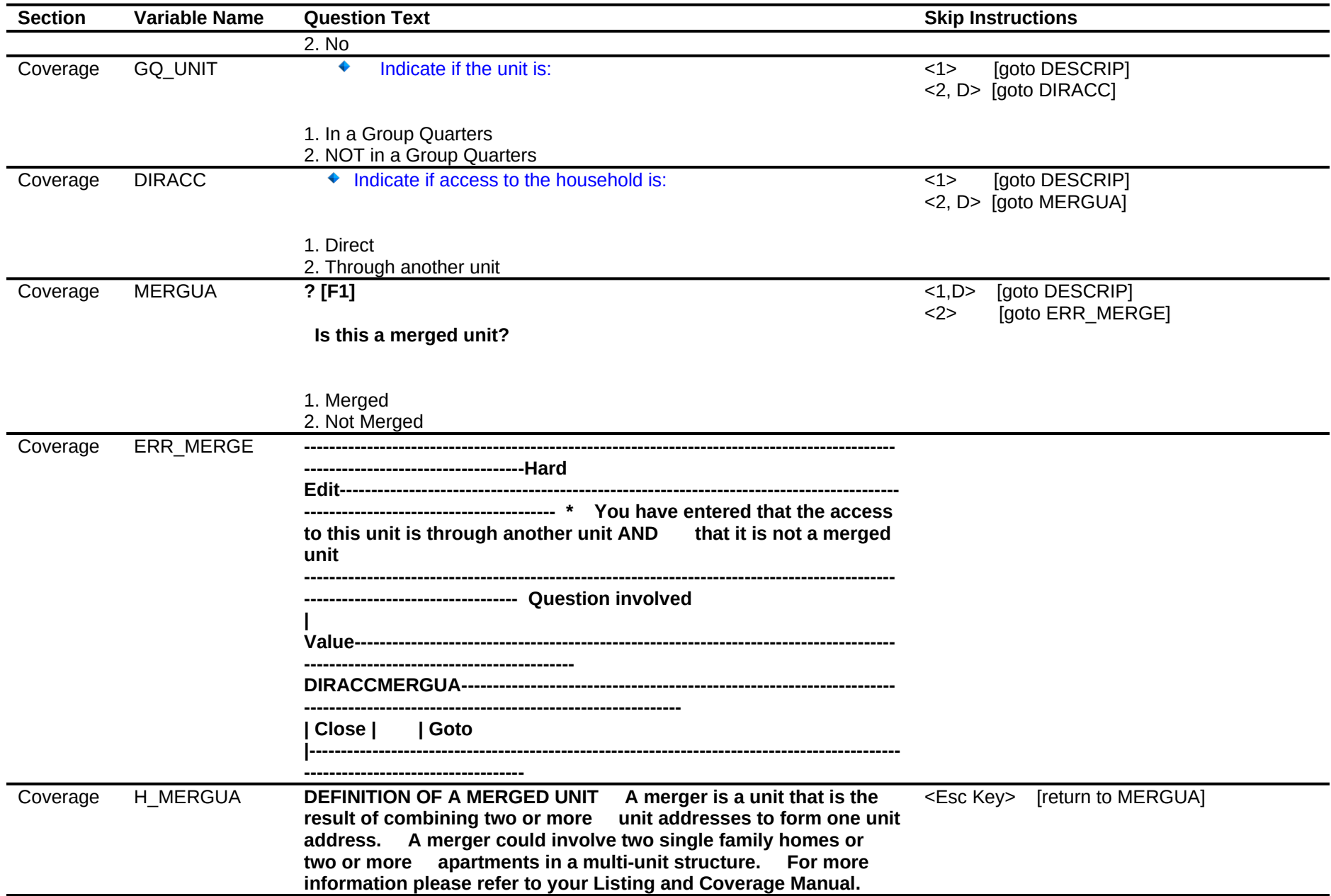

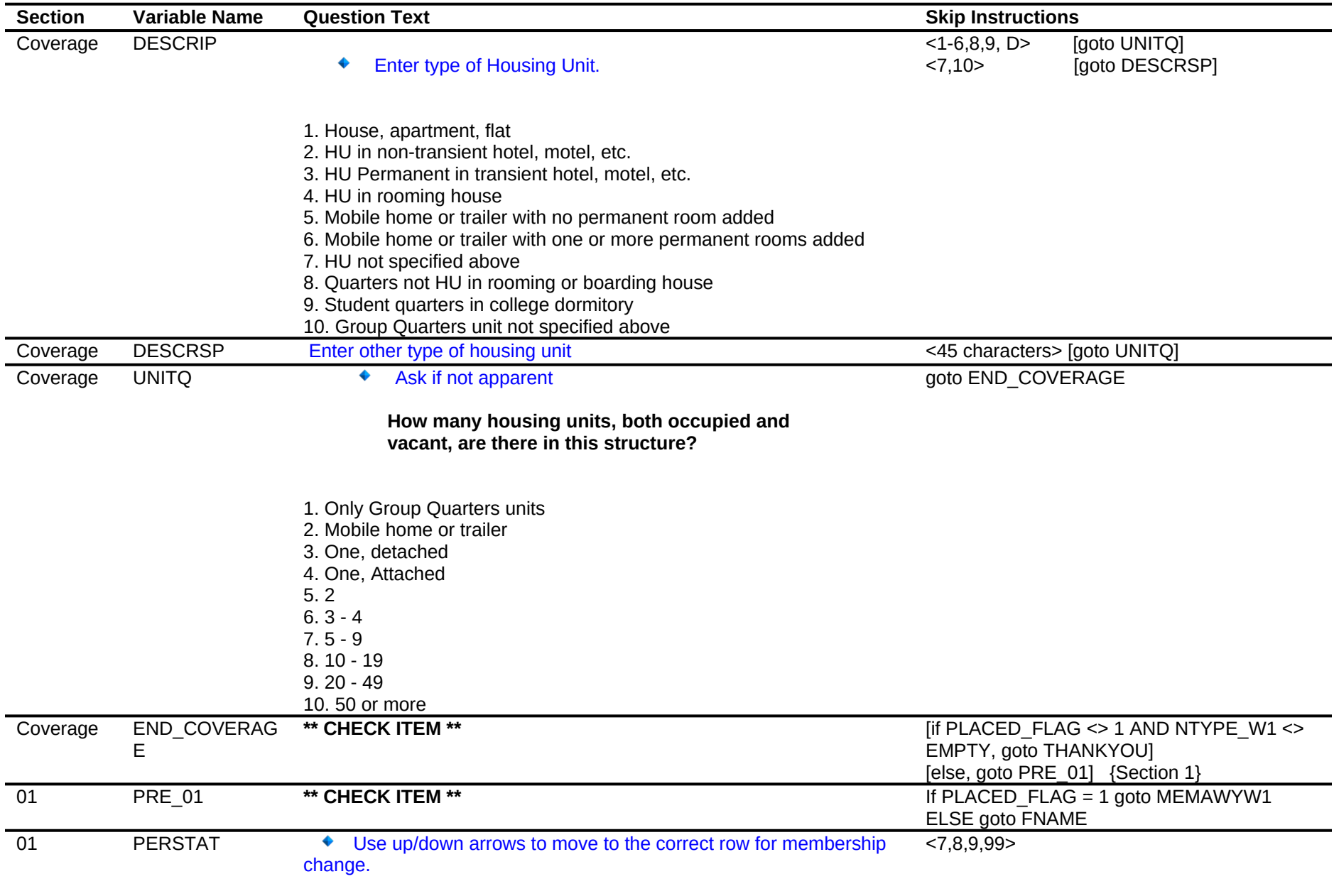

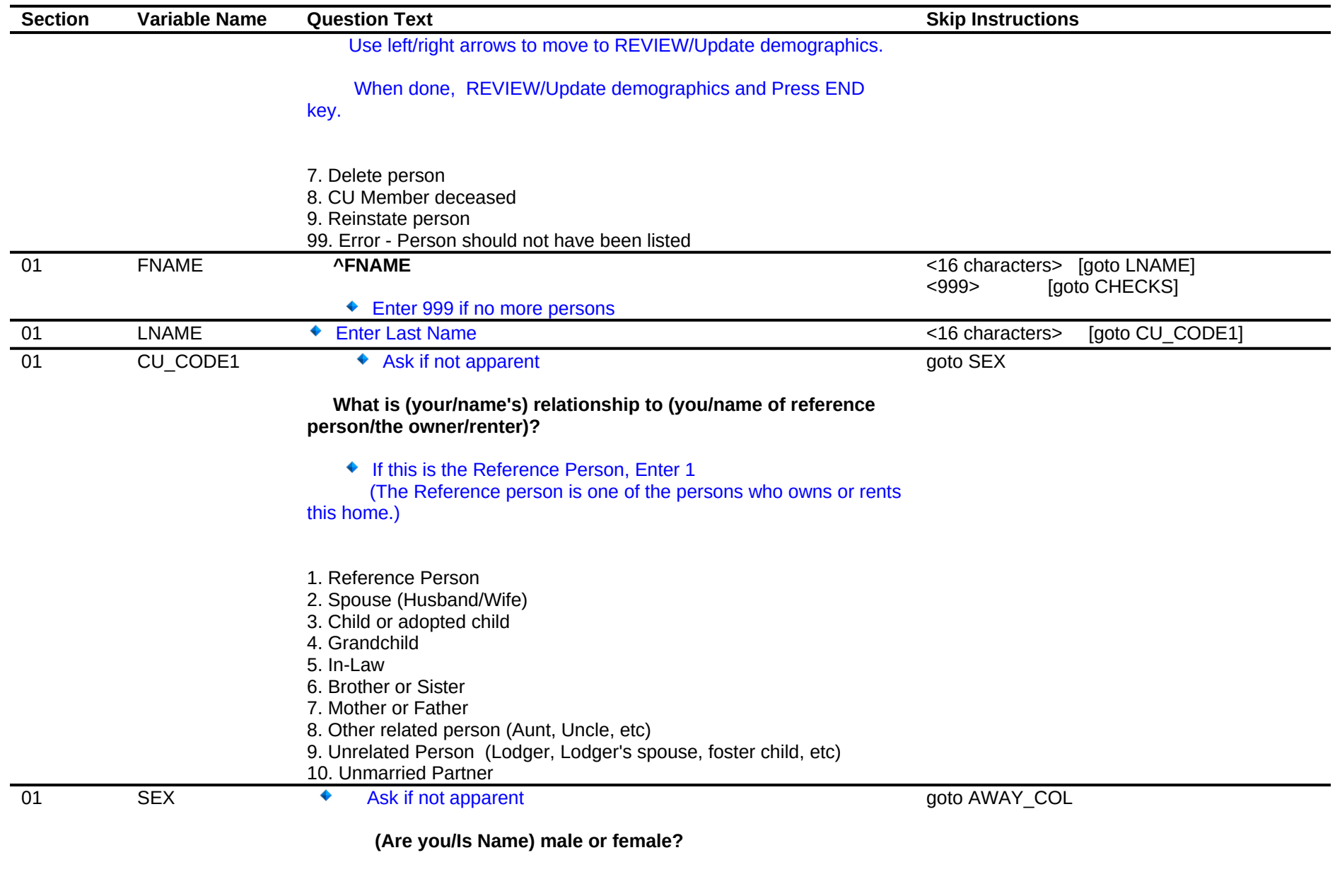

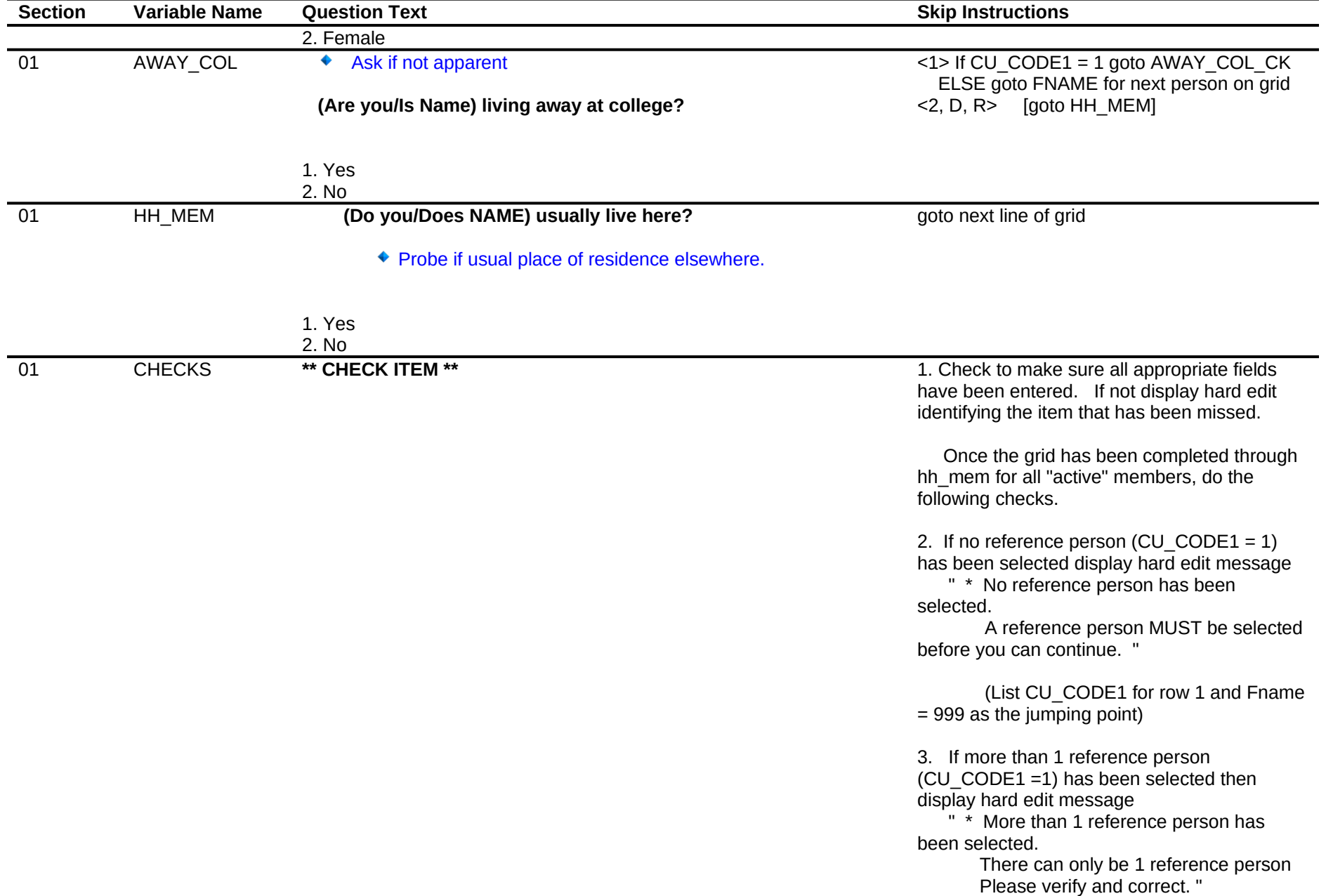

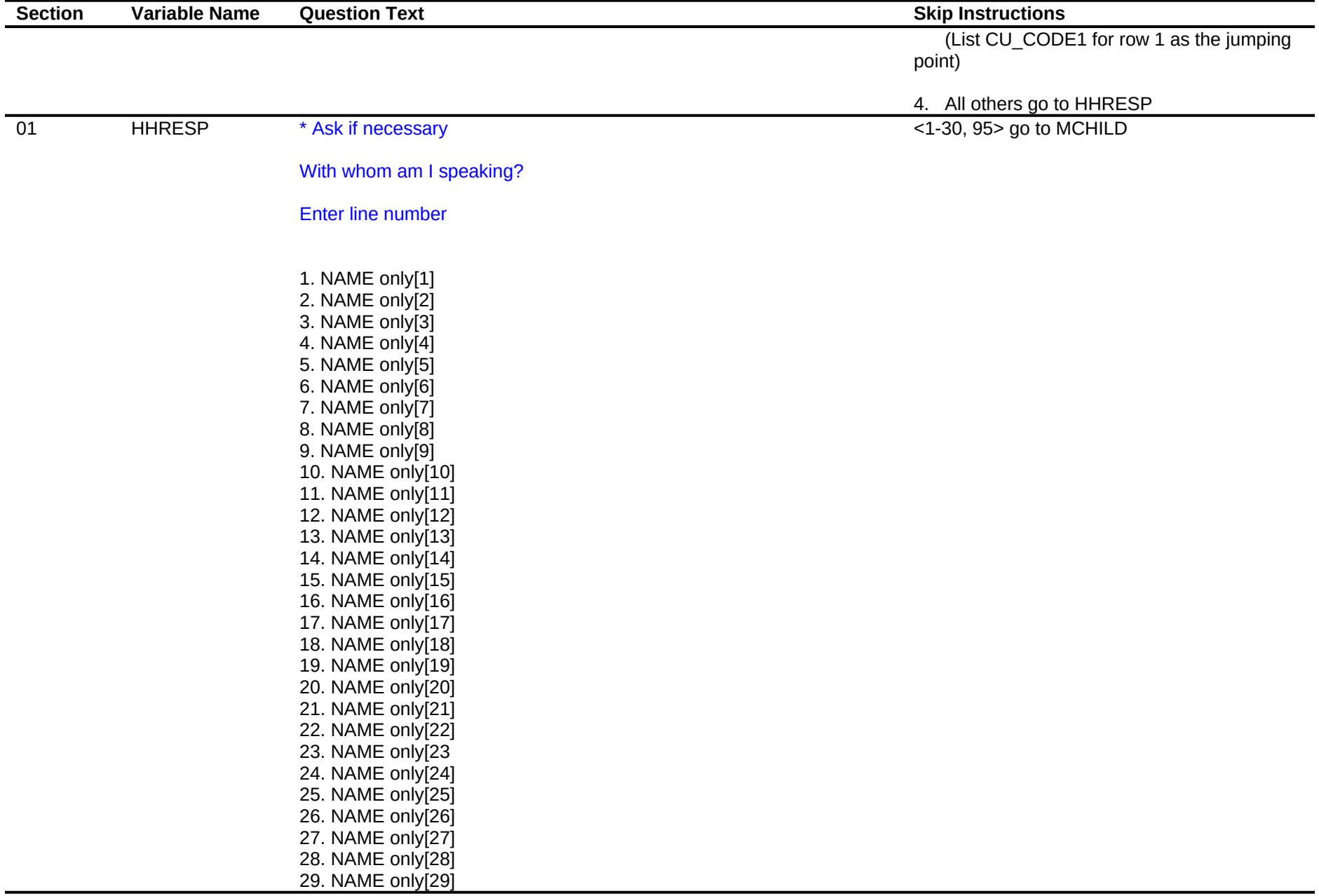

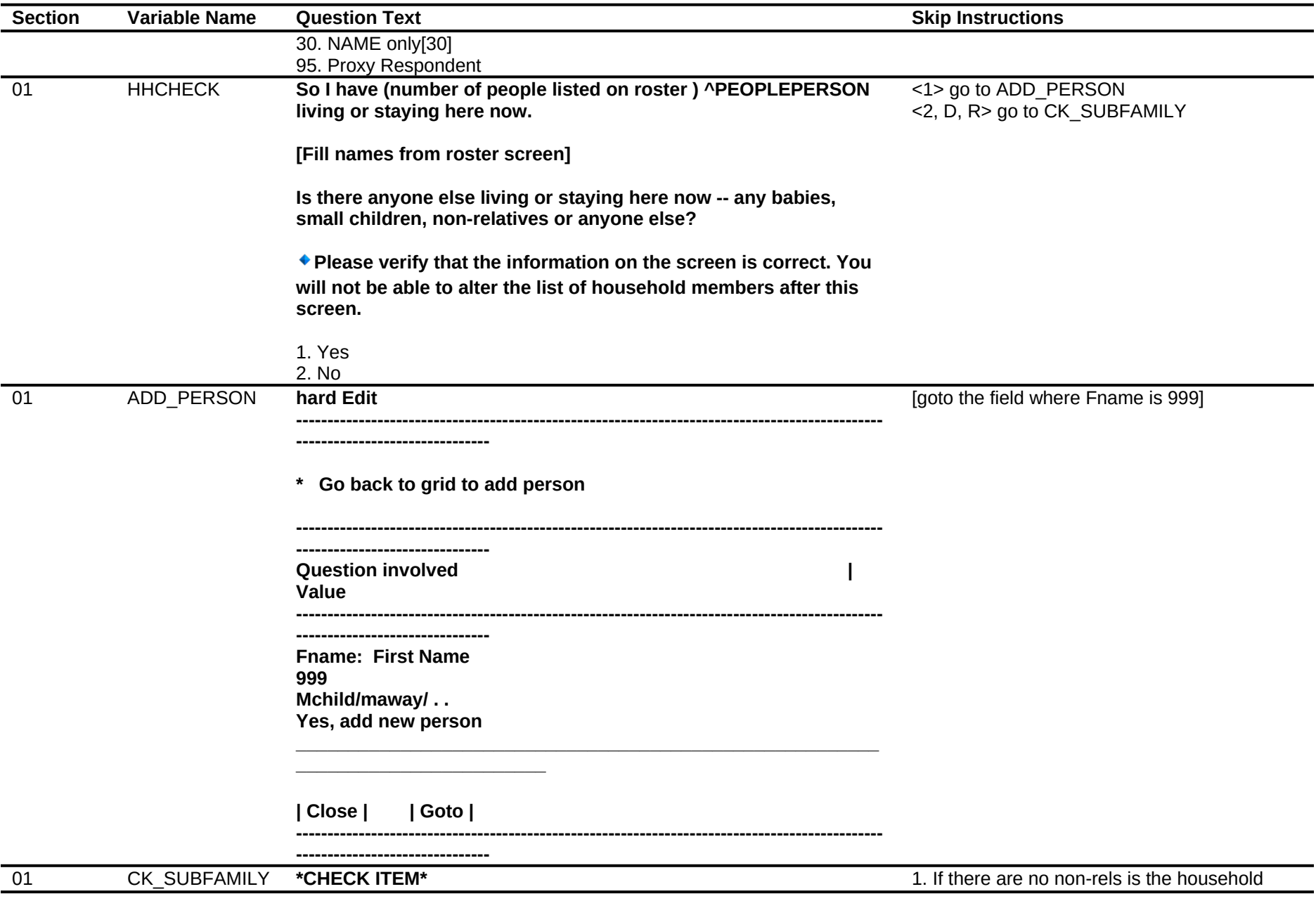

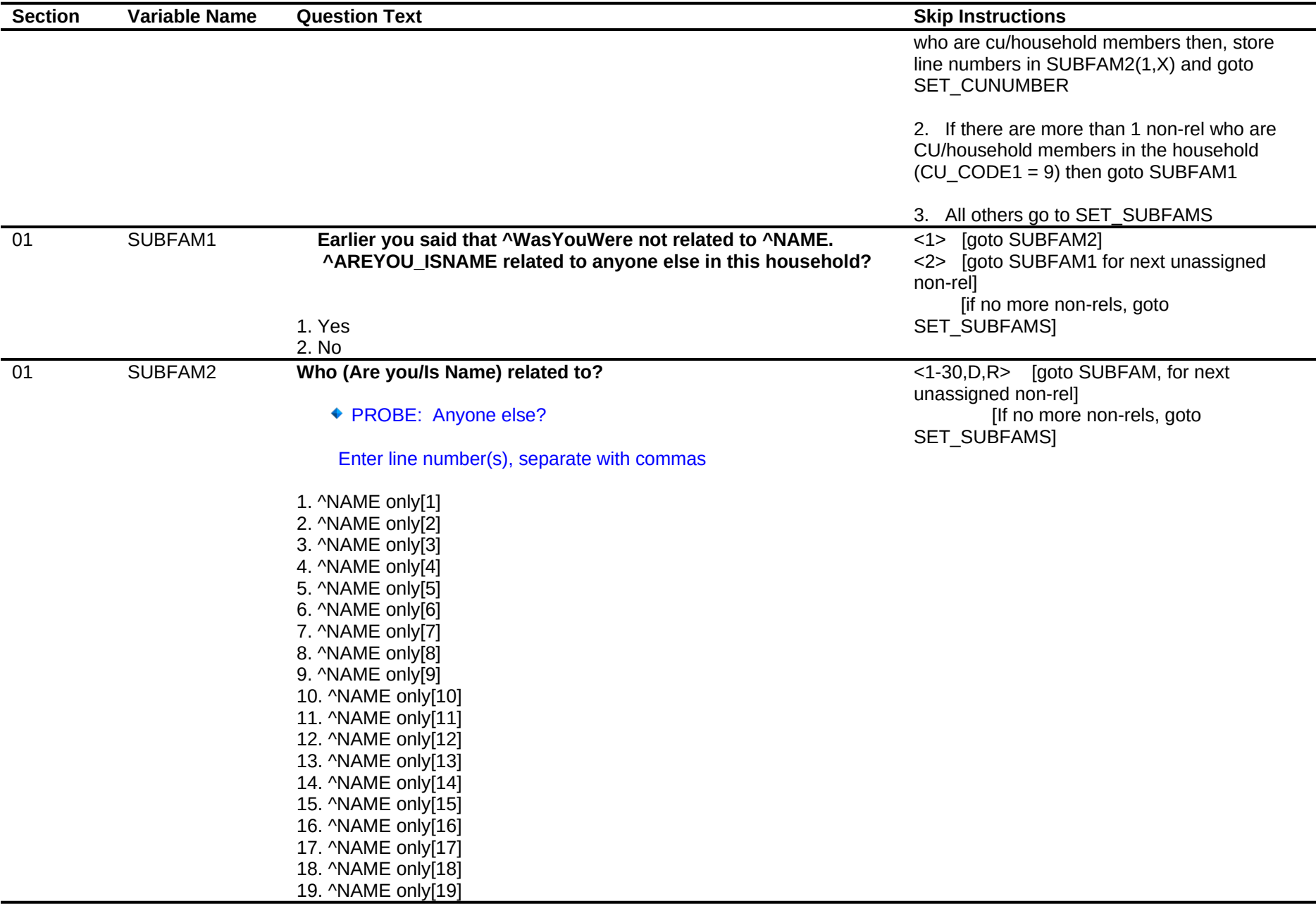

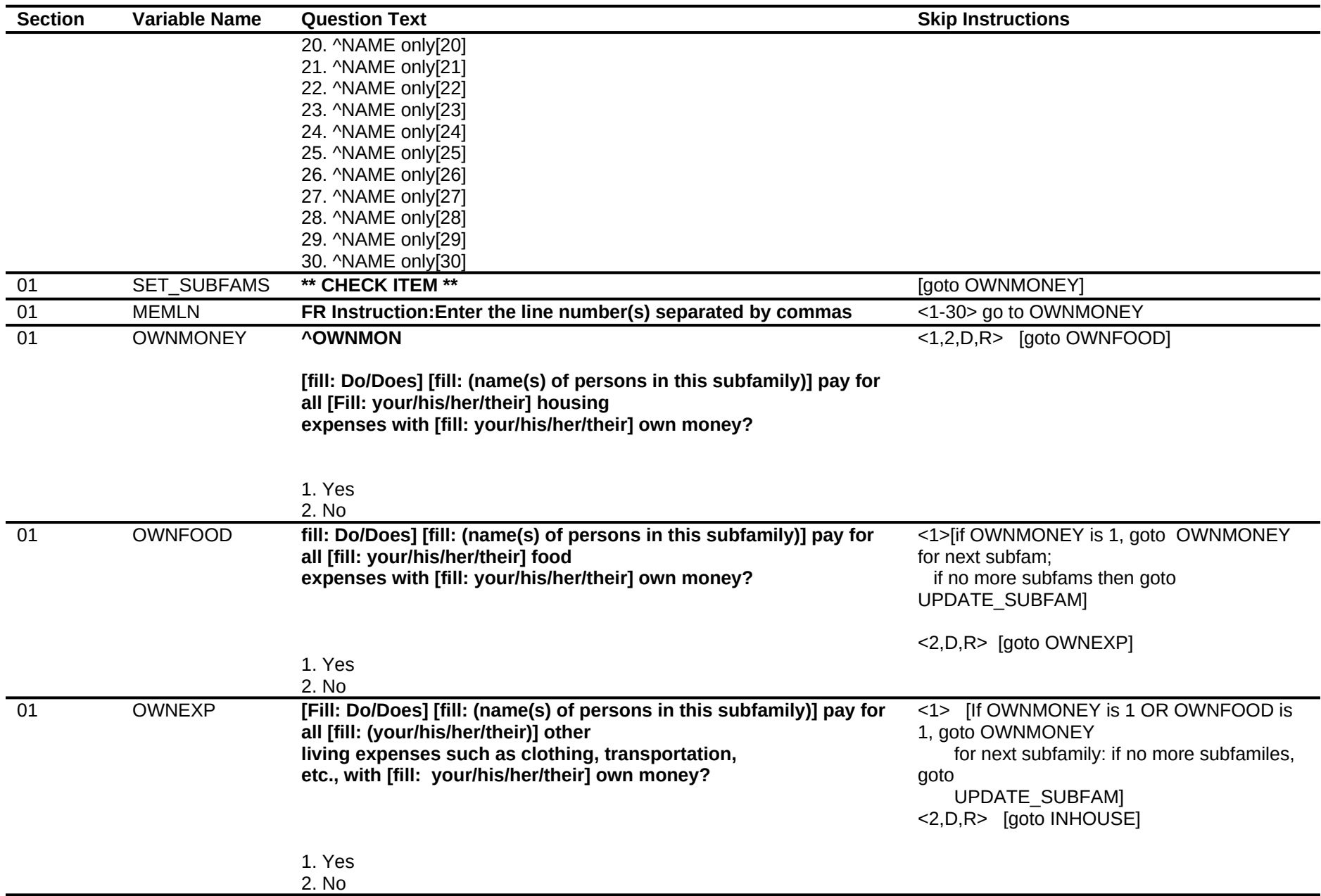

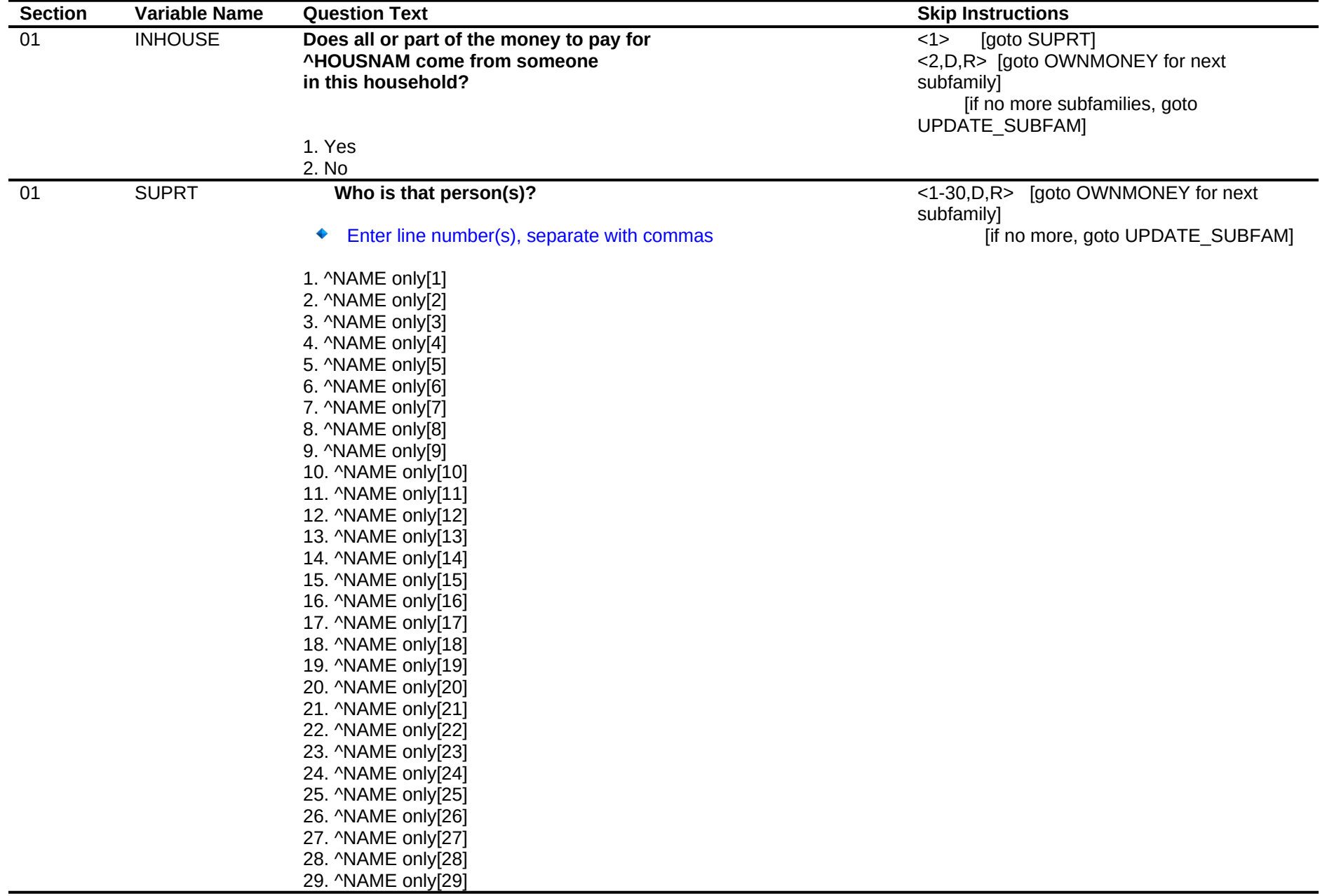

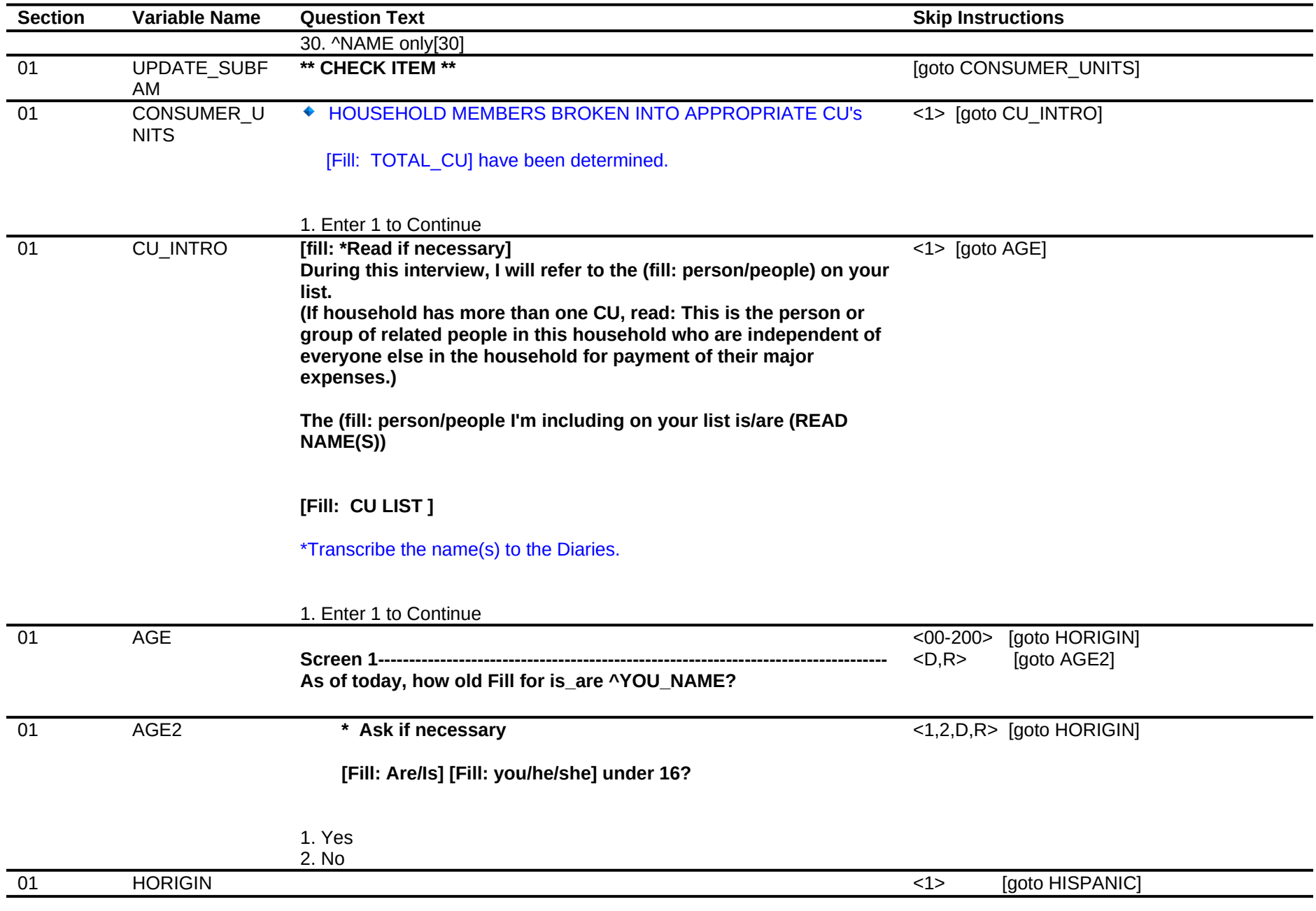

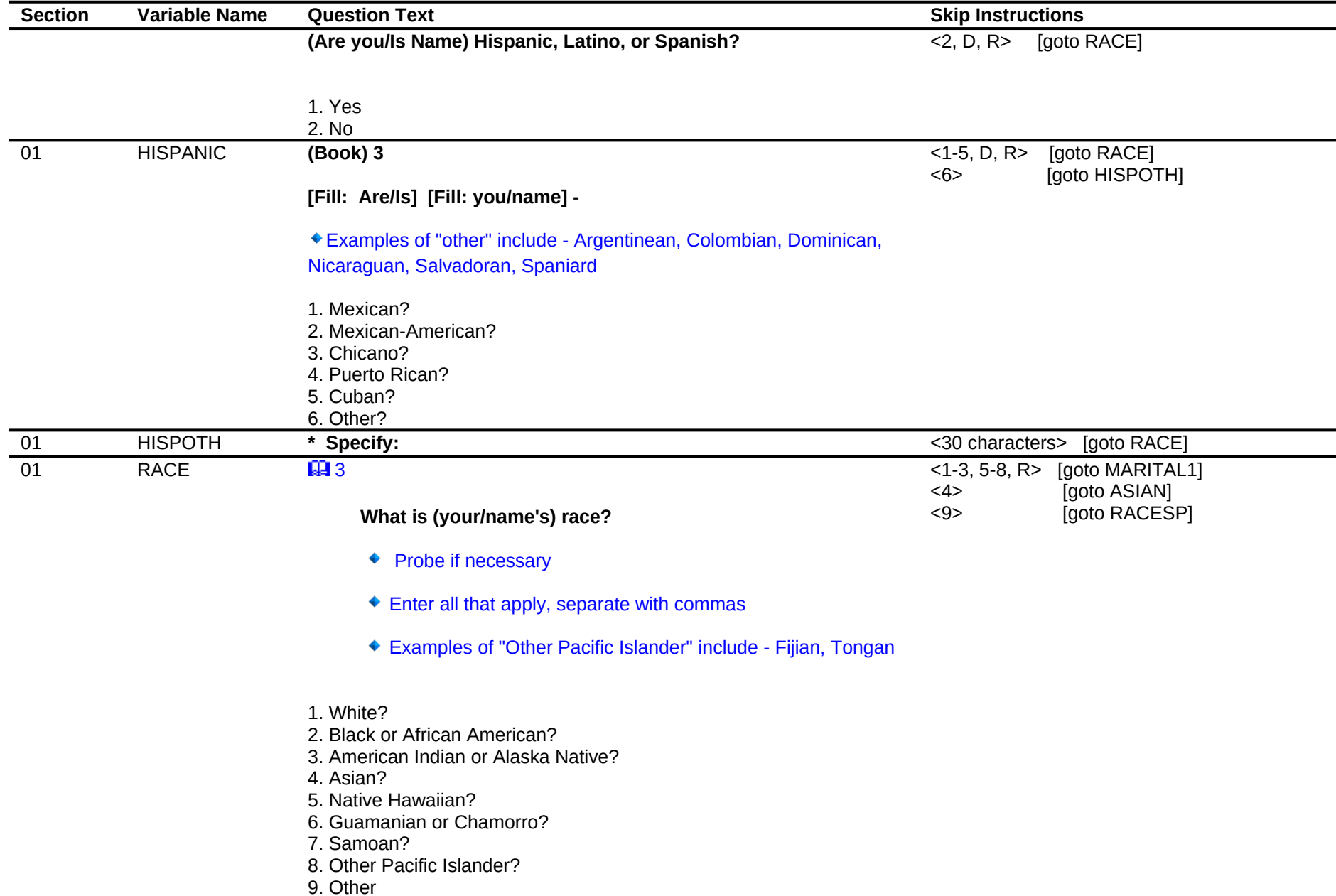

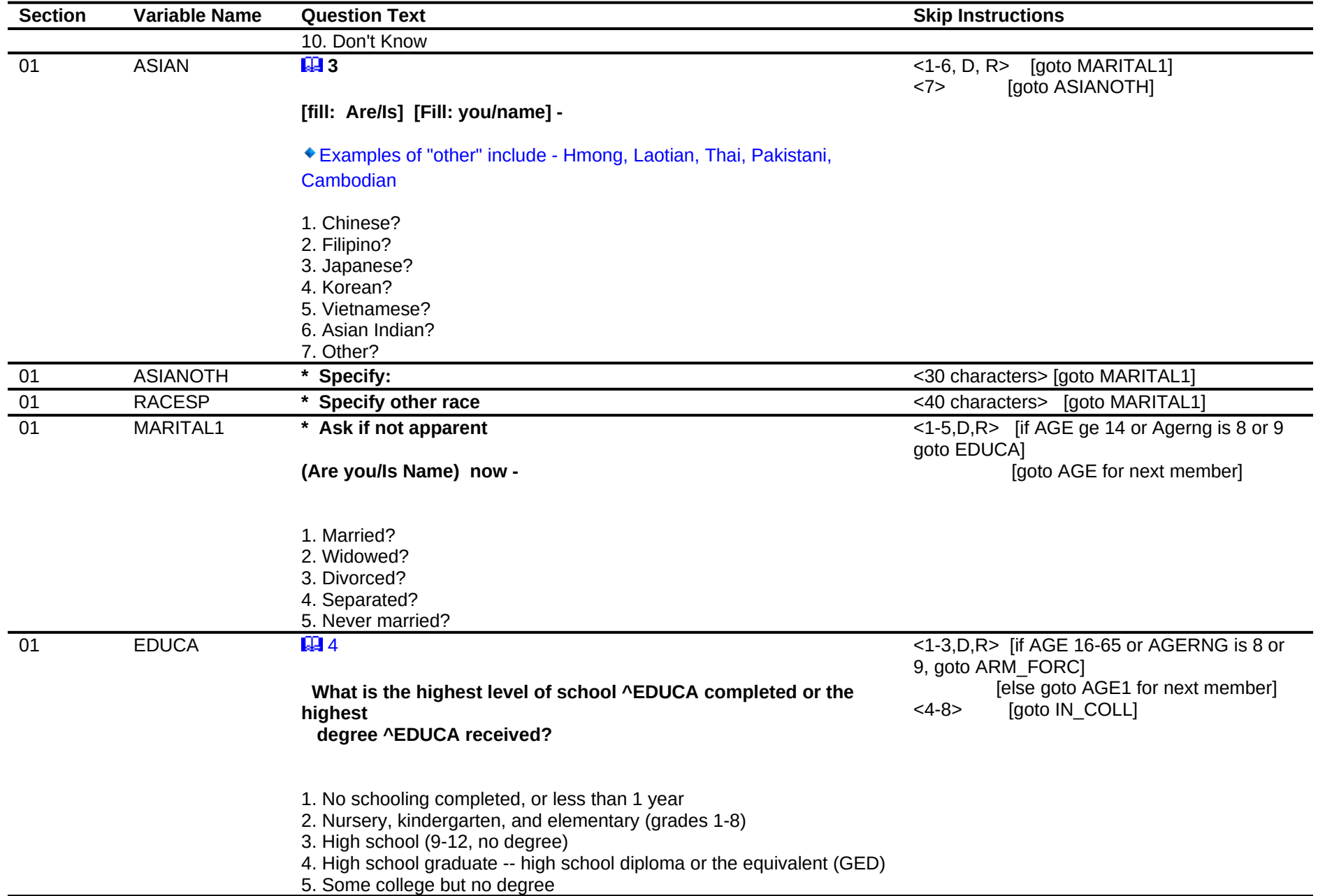

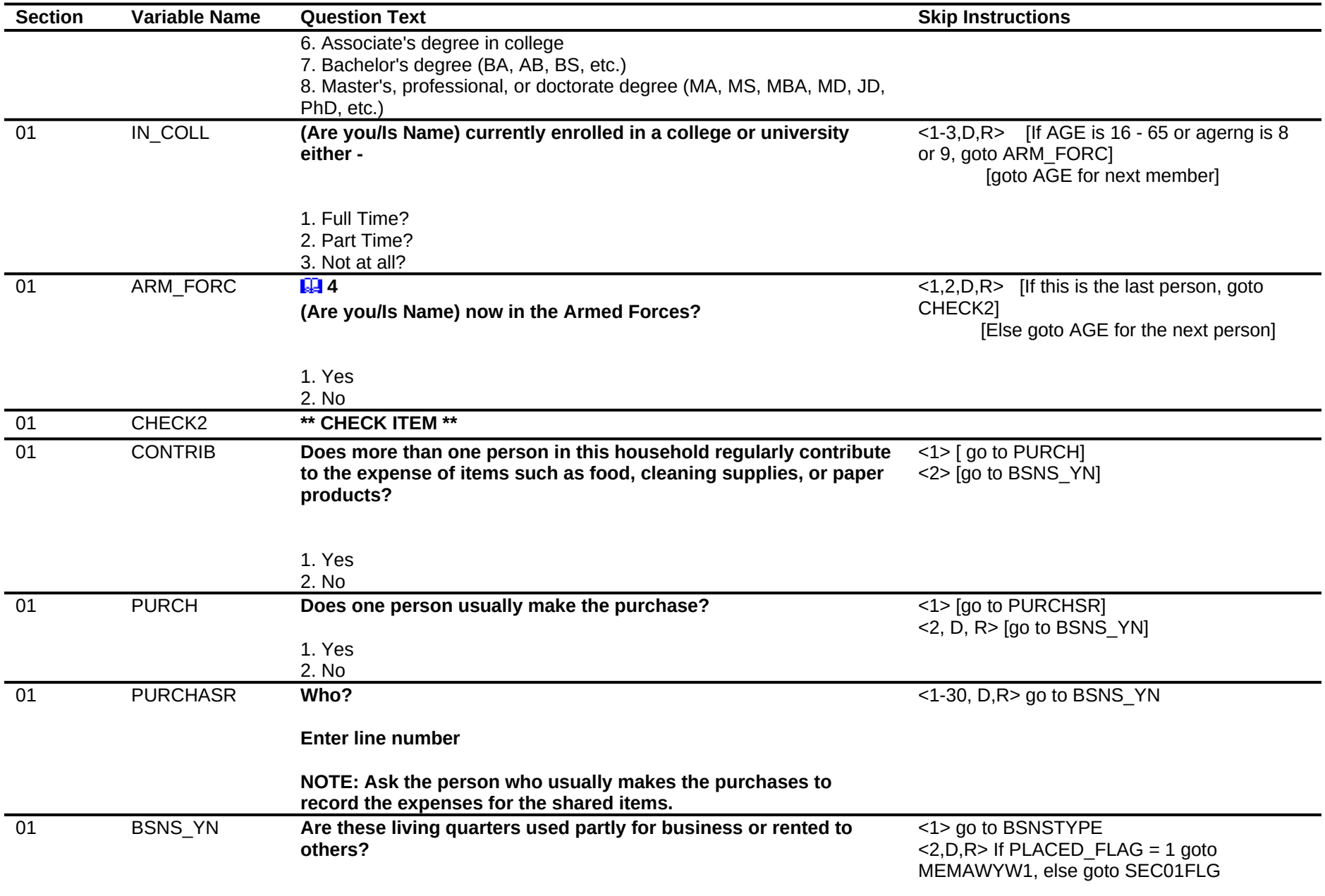

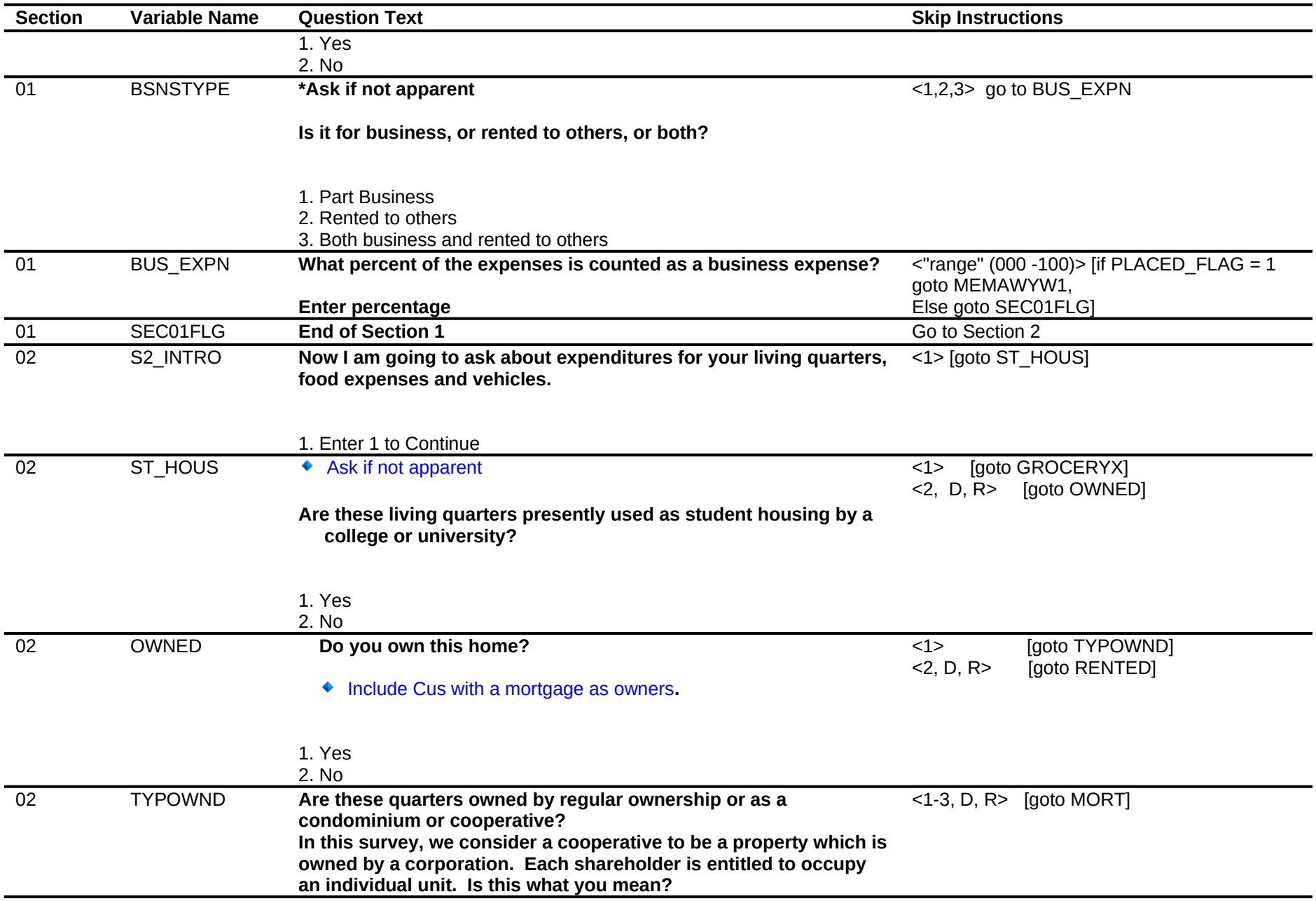

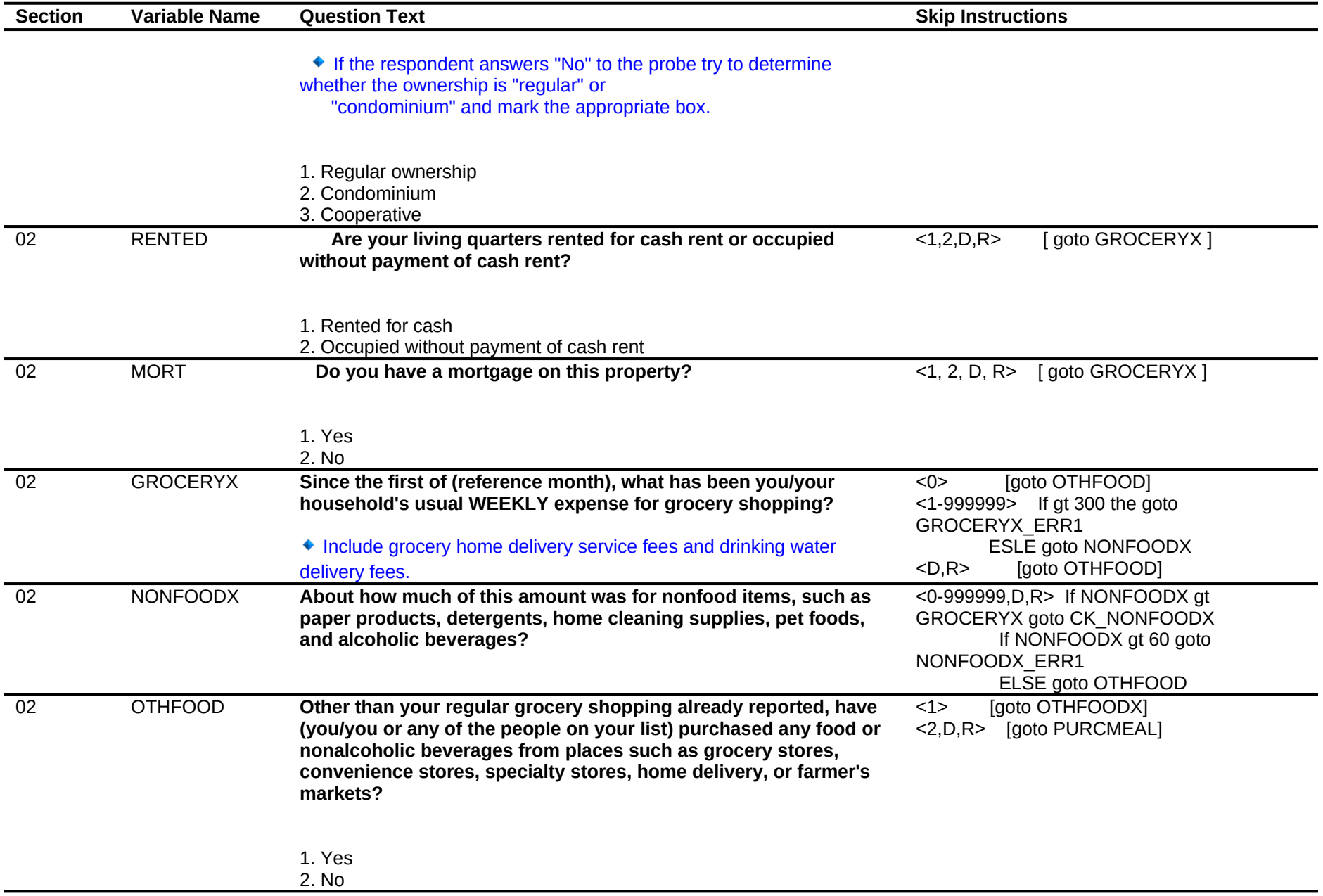

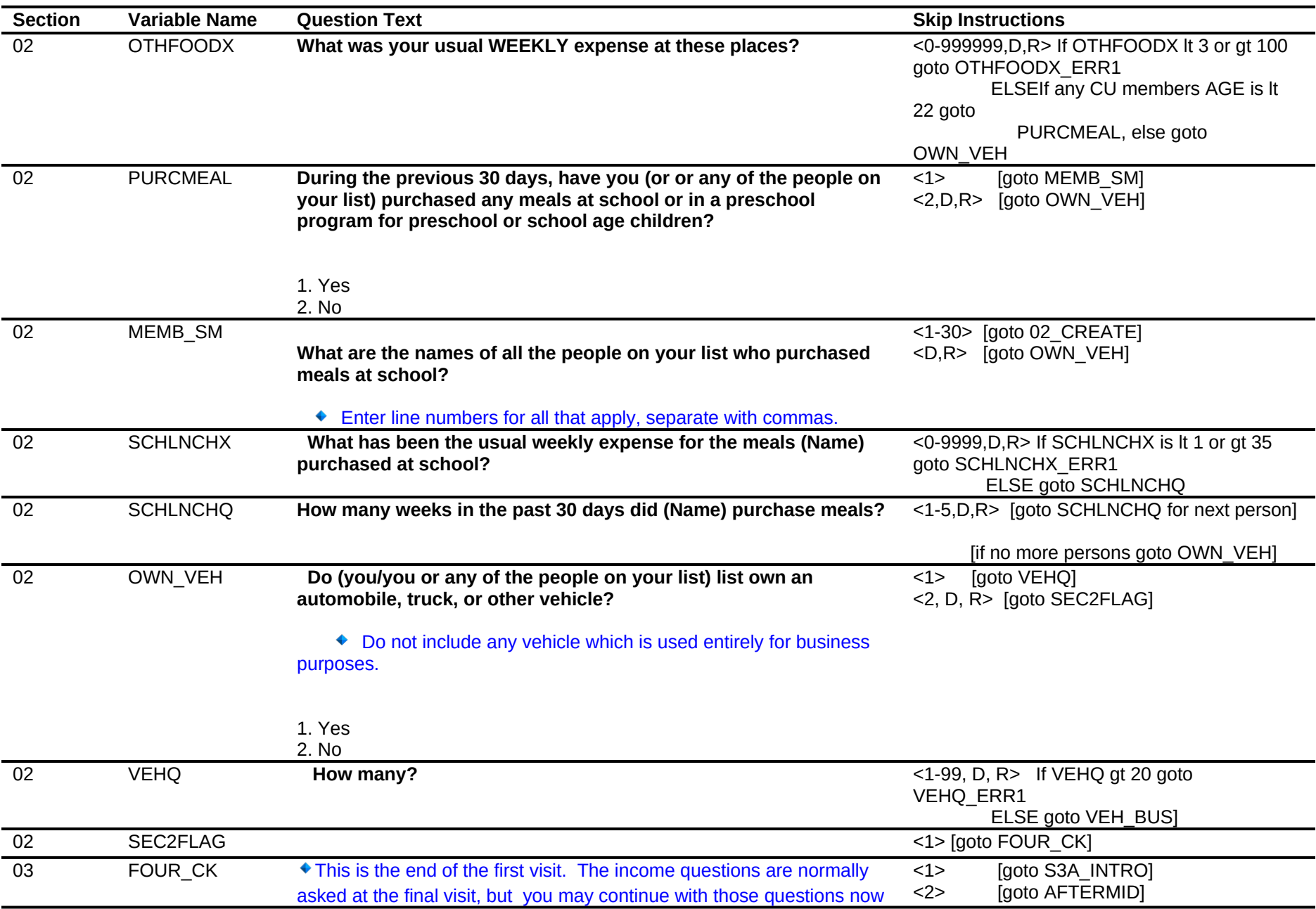

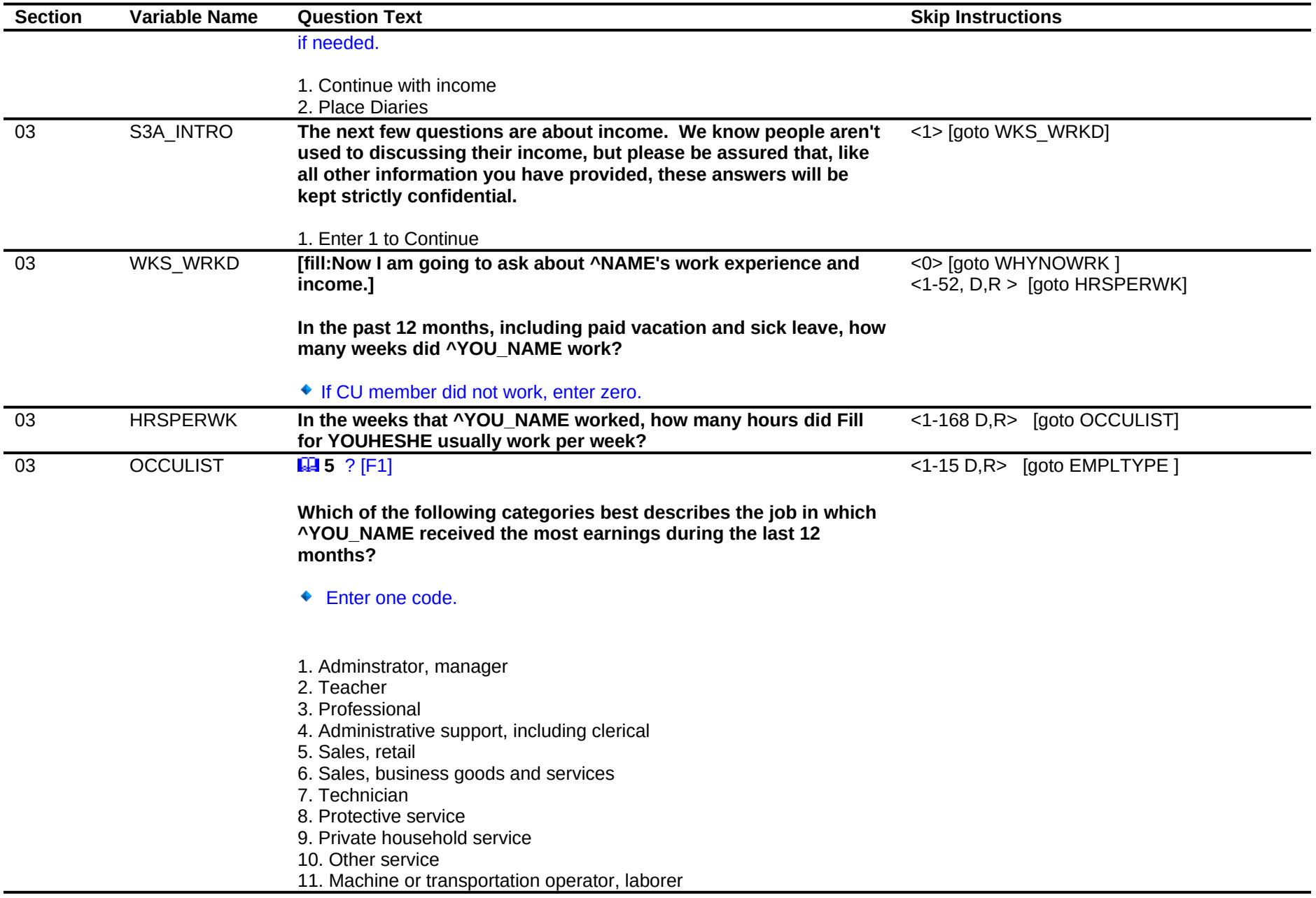

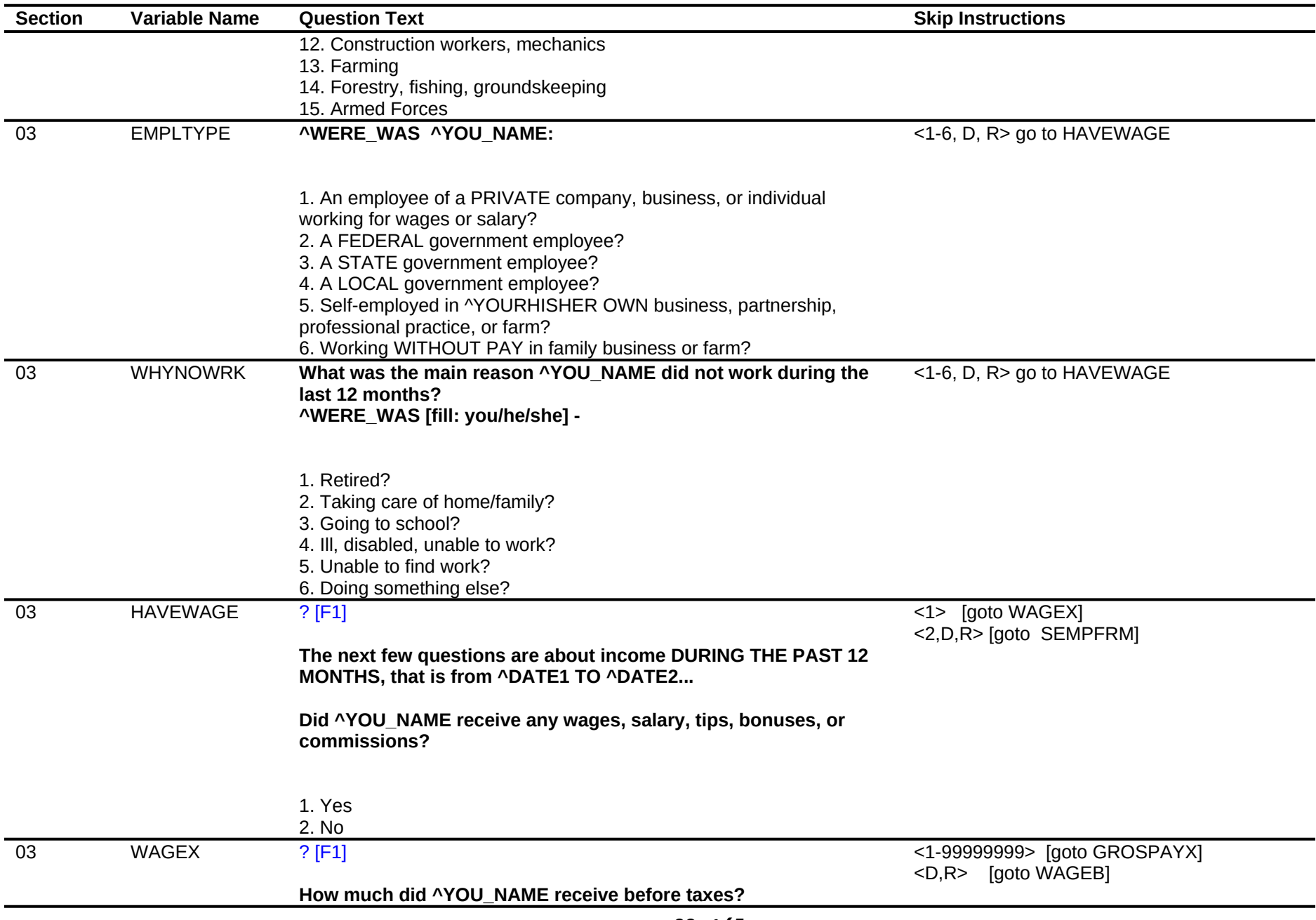

![](_page_39_Picture_159.jpeg)

![](_page_40_Picture_157.jpeg)

![](_page_41_Picture_146.jpeg)

![](_page_42_Picture_149.jpeg)

![](_page_43_Picture_148.jpeg)

![](_page_44_Picture_158.jpeg)

![](_page_45_Picture_143.jpeg)

![](_page_46_Picture_144.jpeg)

![](_page_47_Picture_154.jpeg)

a.

-

![](_page_48_Picture_140.jpeg)

![](_page_49_Picture_149.jpeg)

![](_page_50_Picture_173.jpeg)

![](_page_51_Picture_150.jpeg)

![](_page_52_Picture_168.jpeg)

![](_page_53_Picture_153.jpeg)

![](_page_54_Picture_195.jpeg)

![](_page_55_Picture_162.jpeg)

![](_page_56_Picture_149.jpeg)

![](_page_57_Picture_150.jpeg)

![](_page_58_Picture_195.jpeg)

![](_page_59_Picture_159.jpeg)

1. Enter 1 to Continue

![](_page_59_Picture_160.jpeg)

![](_page_60_Picture_173.jpeg)

![](_page_61_Picture_159.jpeg)

![](_page_62_Picture_164.jpeg)

![](_page_63_Picture_161.jpeg)

![](_page_64_Picture_119.jpeg)